# **An Introduction to BeeGFS**

Solid, fast, flexible – and easy!

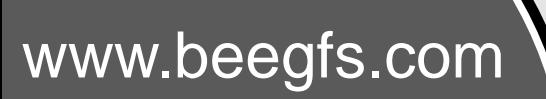

*Des données au BigData | 13.12.2016 | Bernd Lietzow*

BeeGFS®

#### **An Introduction to BeeGFS**

- Introduction
- BeeGFS Architecture
- BeeOND BeeGFS on Demand
- Buddy Mirroring
- Tools & API
- BeeGFS News
- BeeGFS in use
- Conclusion

www.beegrs.com

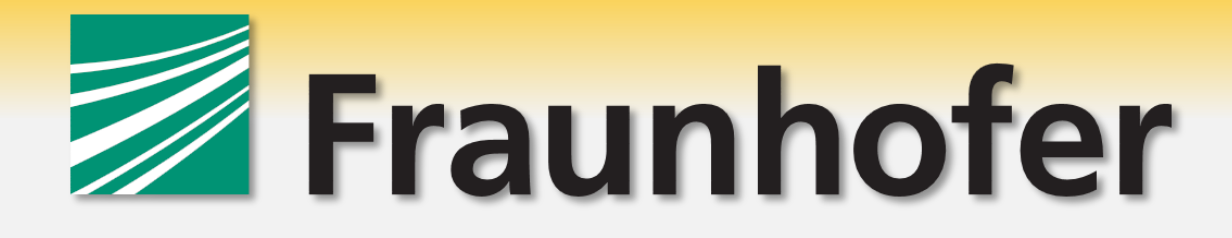

- BeeGFS was originally developed at the Fraunhofer Center for HPC
- The Fraunhofer Gesellschaft (FhG)
	- **Largest organization for applied research in Europe**
		- Special base funding by German government
	- Institutes, research units and offices around the globe
	- Staff: ~24000 employees

www.beegrs.com

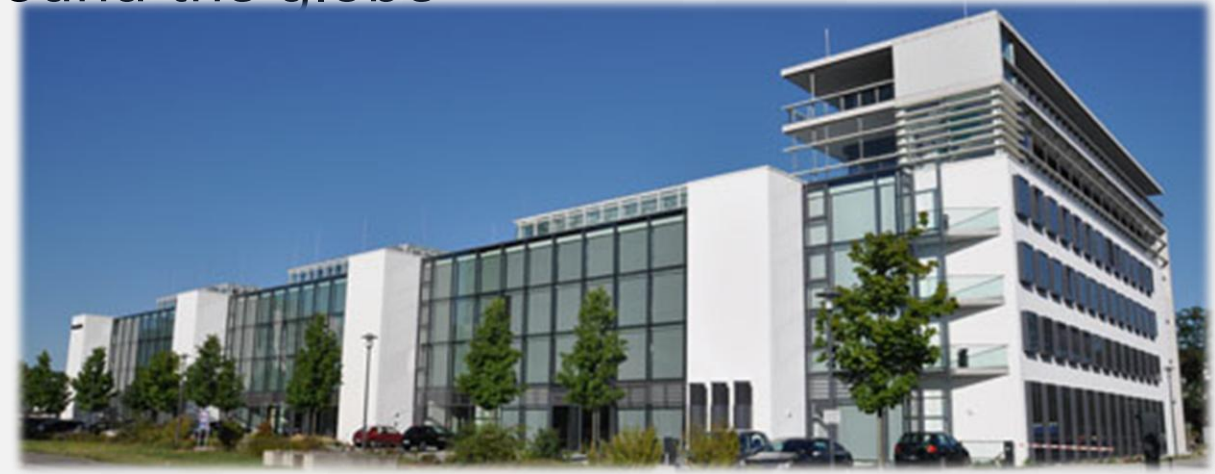

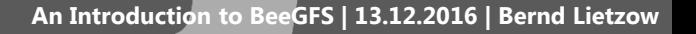

#### **The Fraunhofer Center for HPC**

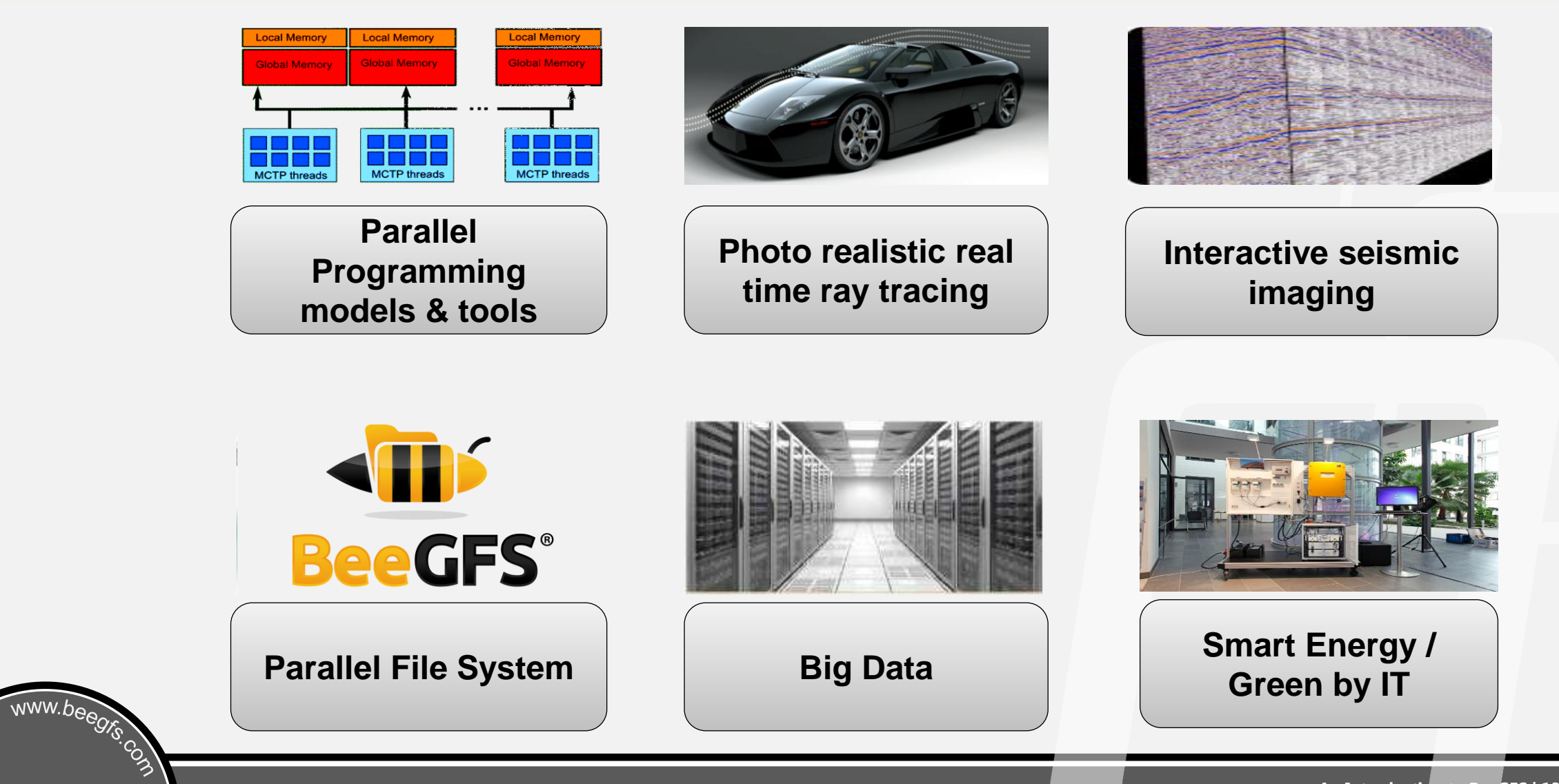

thinkparQ

- A Fraunhofer spin-off
- Founded in 2014 specifically for BeeGFS
- Based in Kaiserslautern (right next to Fraunhofer HPC Center)
- **Consulting, professional services & support for BeeGFS**
- Cooperative development together with Fraunhofer (Fraunhofer will continue to maintain a core BeeGFS HPC team)

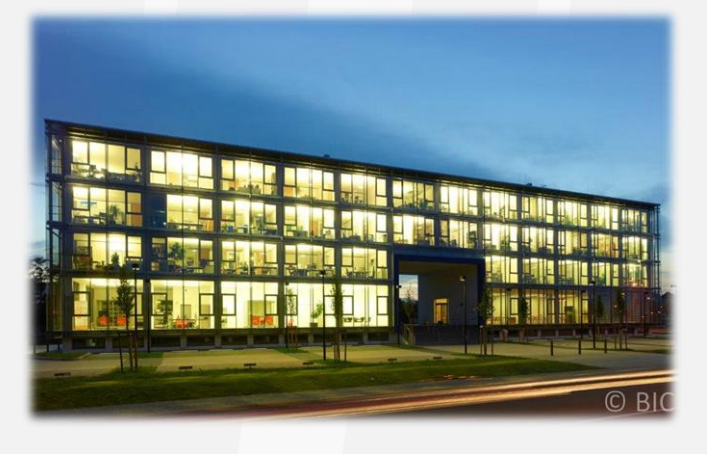

# **BeeGFS Architecture**

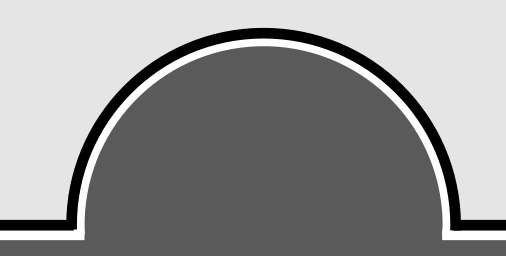

# **History**

- •Development started in 2005
- •Why?

www.beegrs.com

- Evaluated existing solutions, not happy with what we found:
	- Very complex and limited flexibility
	- Required dedicated staff for continuous maintenance
	- Expensive
	- Scalability and performance problems for metadata access, shared file writes, single-stream I/O, …
- We're a HPC center, so a lot of knowledge and users in-house

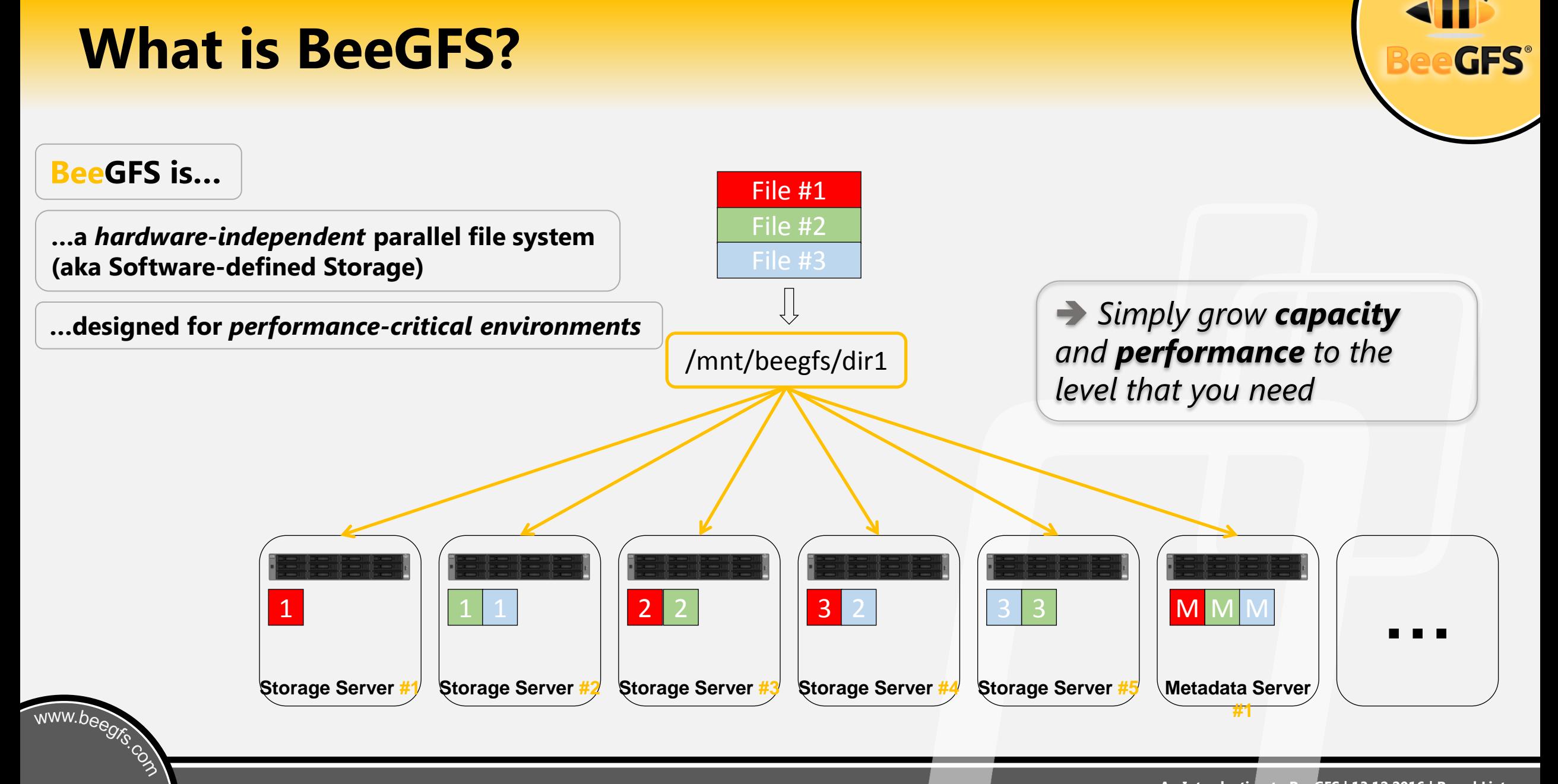

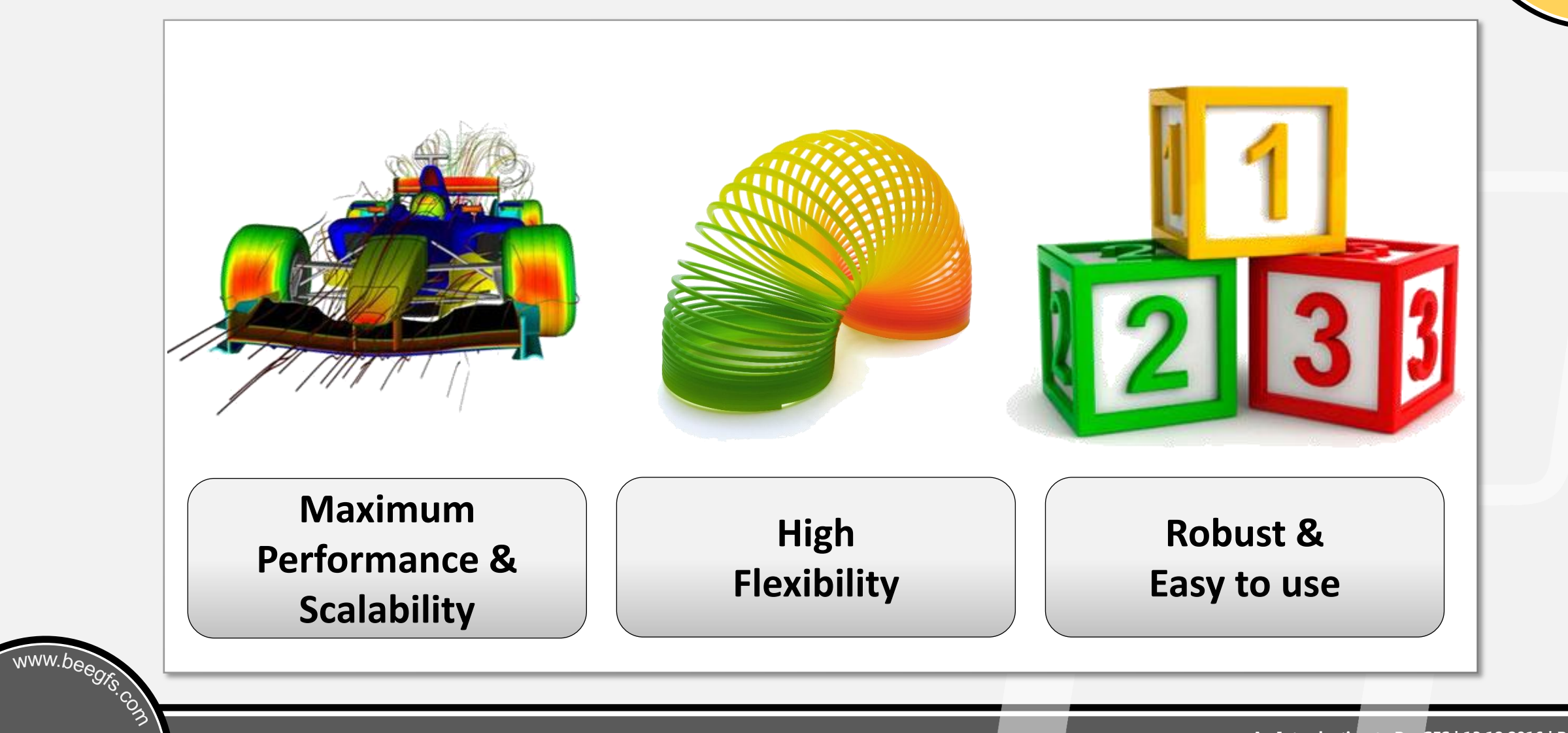

**PeGFS®** 

www.beegrs.com

#### • **Performance & Scalability**

- Initially optimized for performance-critical workloads
- Efficiently multi-threaded and light-weight design
	- "*Not even breaking a sweat: BeeGFS at 10GB/s on single node all-flash unit over 100Gbit network*"
		- ScalableInformatics
- Supports RDMA/RoCE and TCP (Infiniband, Omni-Path, 100/40/10/1GbE, …)
- Distributed file contents & distributed metadata
	- Aggregated IOPS and throughput of multiple servers
	- Scales to millions of metadata operations *per second*
- High single stream performance
	- 9GB/s single-stream throughput with Mellanox EDR (Few file streams completely saturate a 100GBit link.)

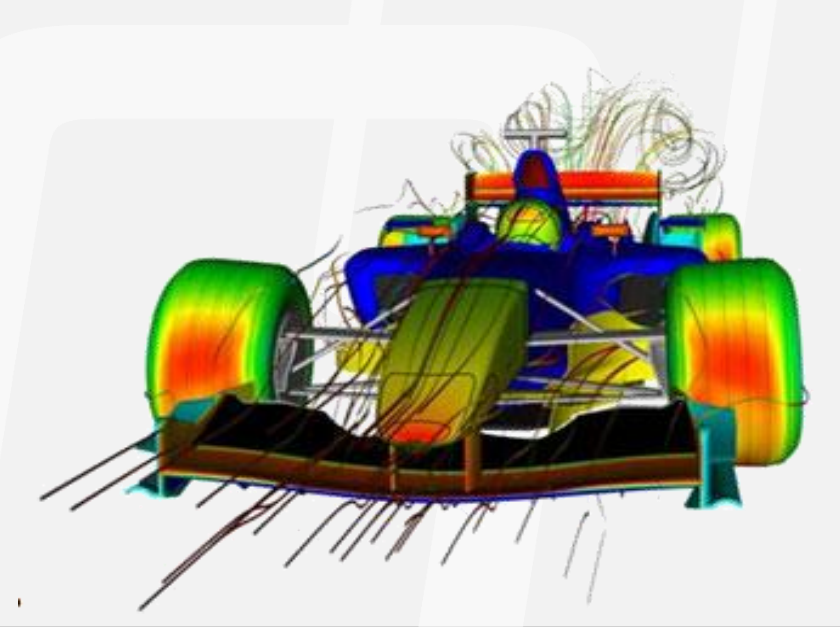

#### Performance & Scalability

#### • **Flexibility**

• …

www.beegrs.com

- Multiple BeeGFS services (any combination) can run together on the same machine: Converged system
- Flexible striping per-file / per-directory
- Add servers at runtime
- On-the-fly creation of file system instances (BeeOND)
- Installation & updates without even rebooting
- NFS & Samba re-export possible
- Runs on different Architectures, e.g.

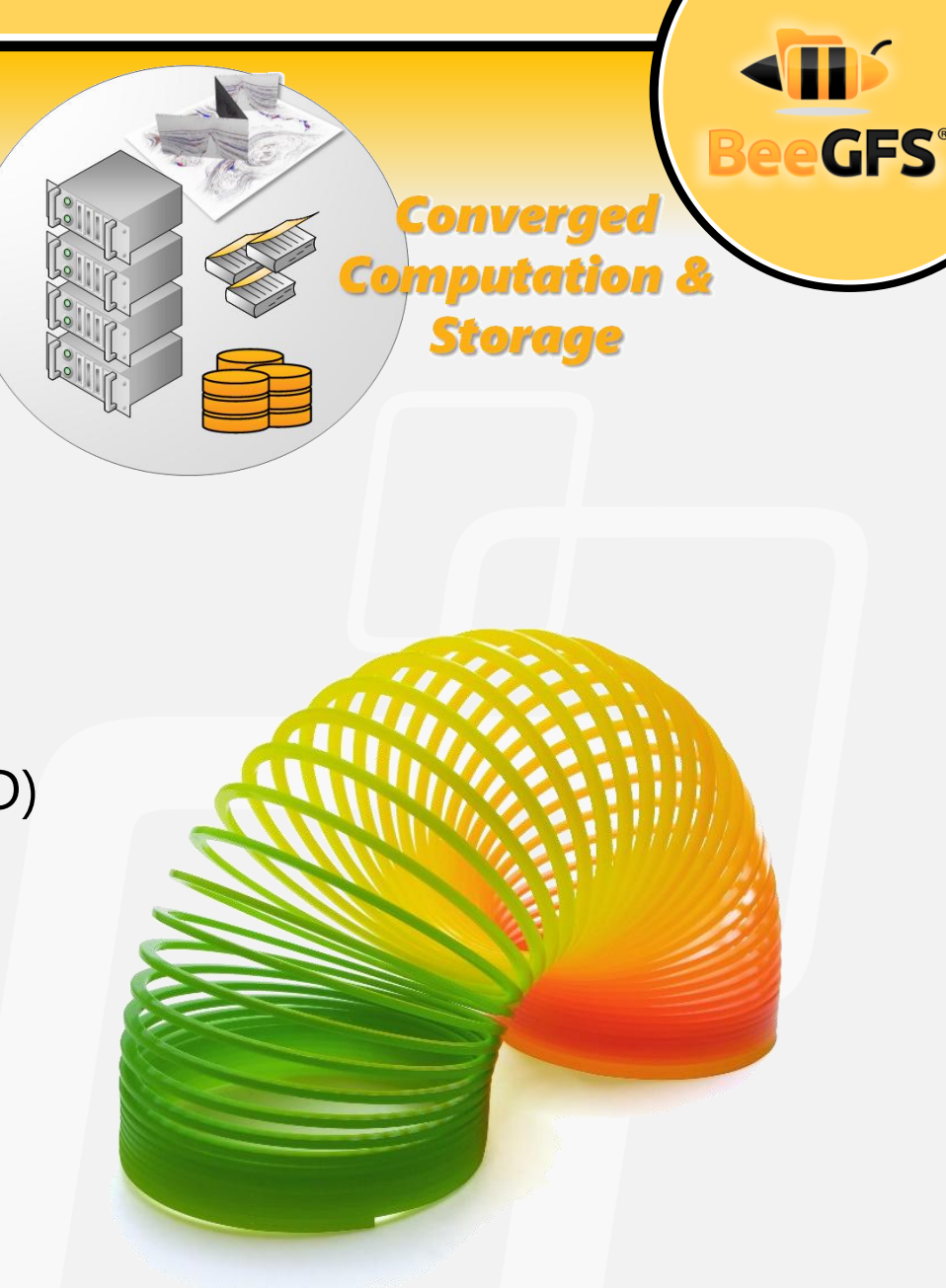

#### **Flexibility: CPU Architectures**

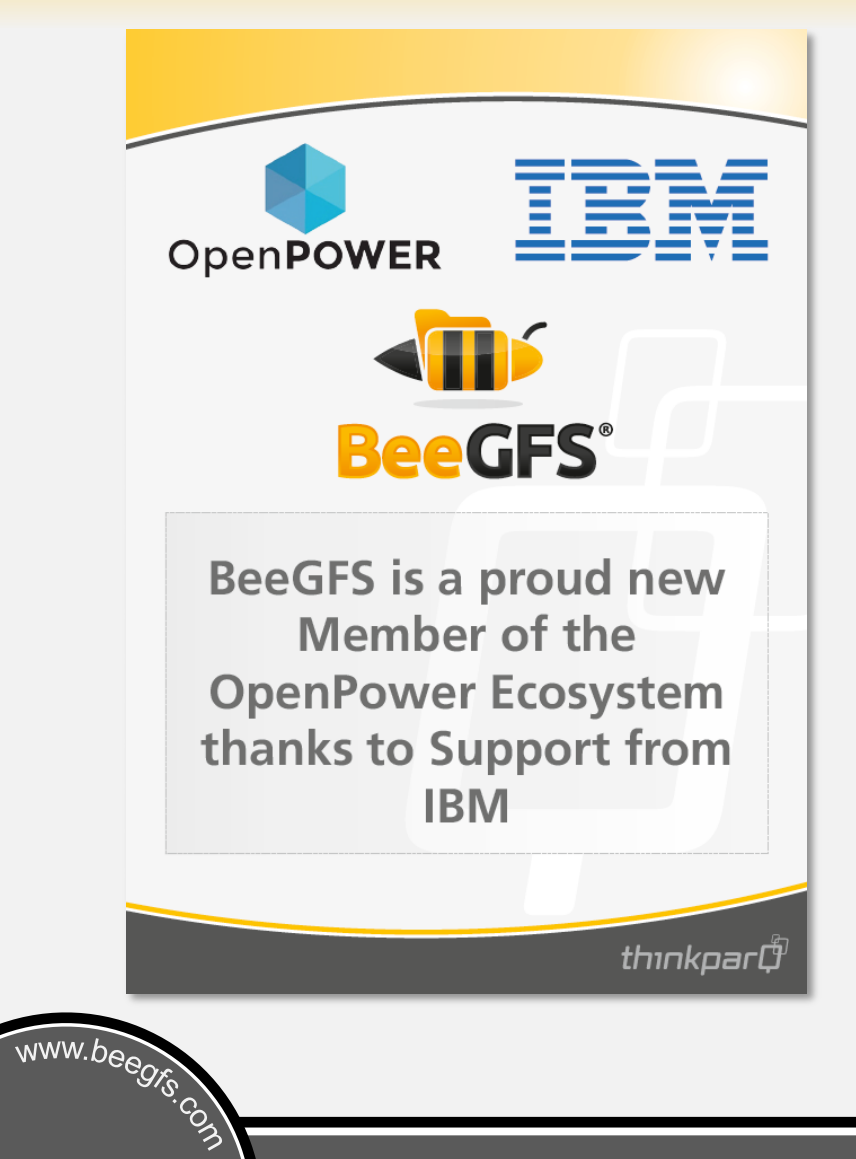

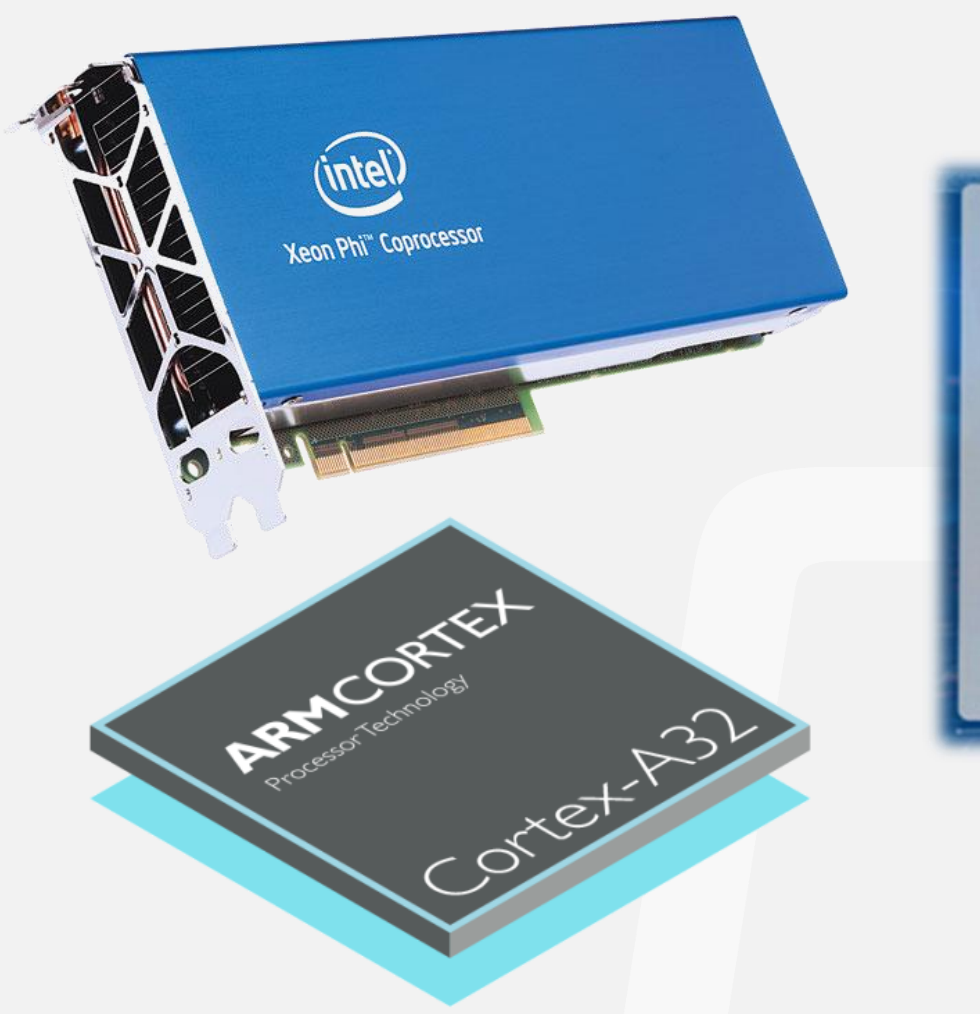

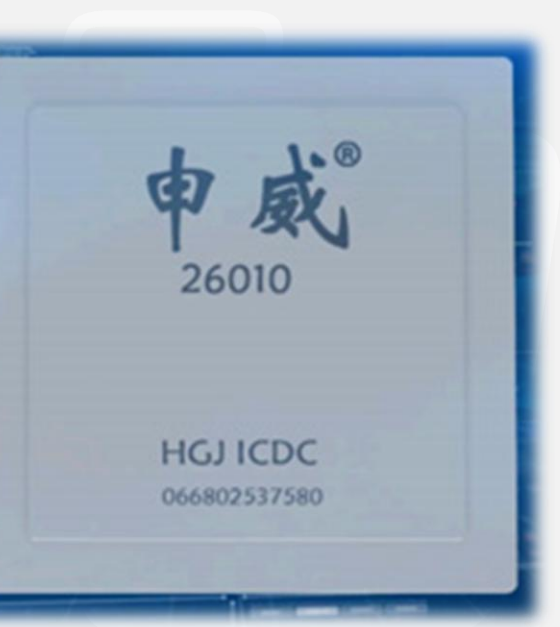

#### Performance & Scalability  $\checkmark$ Flexibility

#### • **Robust & Easy to use**

- Very intensive suite of release stress tests, in-house production use before public release
	- The move from a 256 nodes system to a 1000 nodes system did not result in a single hitch, similar for the move to a 2000 nodes system.
- Applications access BeeGFS as a normal (very fast) file system mountpoint
- Servers run on top of standard local filesystems (ext4, xfs, zfs, …)
- No kernel patches

www.beegrs.com

- Updates of system packages, kernel and BeeGFS are trivially simple
- Packages for Redhat, SuSE, Debian and derivatives
- **No special hardware requirements**
- **Graphical monitoring tool**

# **BeeGFS Architecture**

• Client

www.beegrs.com

- Native Linux module to mount the file system
- Storage Service
	- Store the (distributed) file contents
- Metadata Service
	- Maintain striping information for files
	- Not involved in data access between file open/close
- Management Service
	- Service registry and watch dog
- Graphical Administration and Monitoring System
	- GUI to perform administrative tasks and monitor system information
		- Can be used for "Windows-style installation"

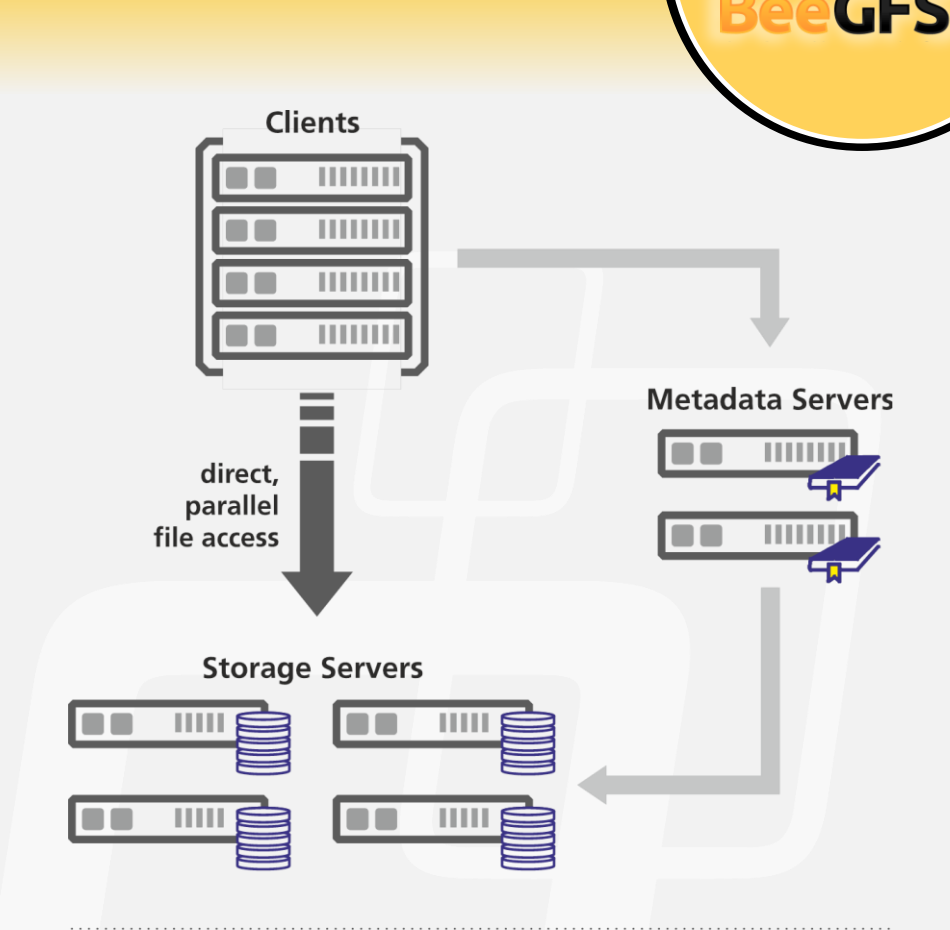

**Management Host** 

**Graphical Administration** and Monitoring System

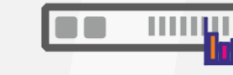

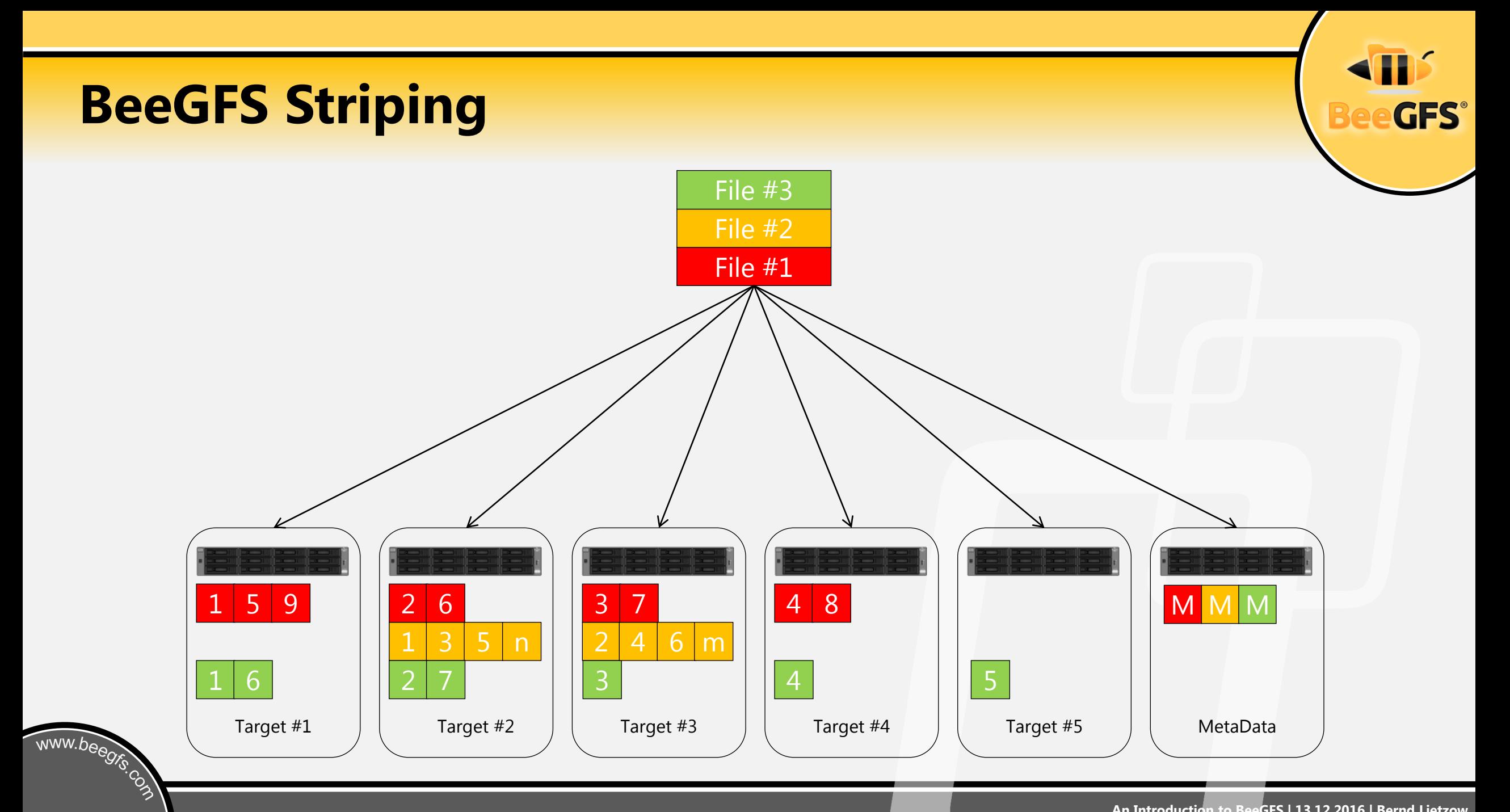

# **Throughput Scalability**

www.beegrs.com

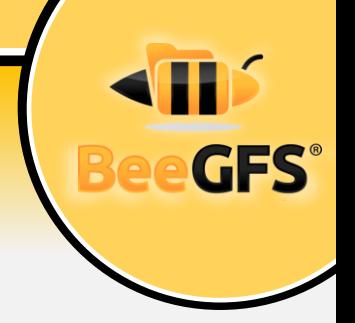

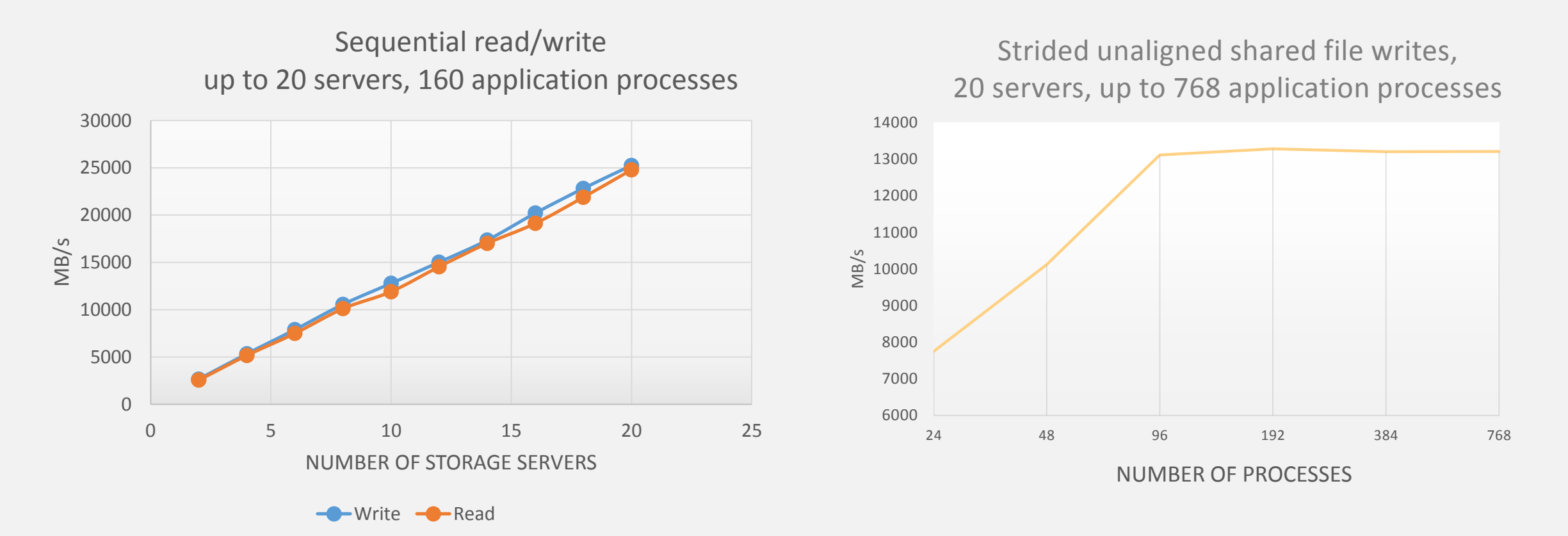

**Note: Absolute numbers in these cases depend on per-server hardware performance, of course.**

#### **Metadata Scalability**

www.beegrs.com

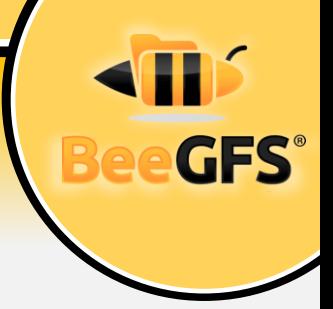

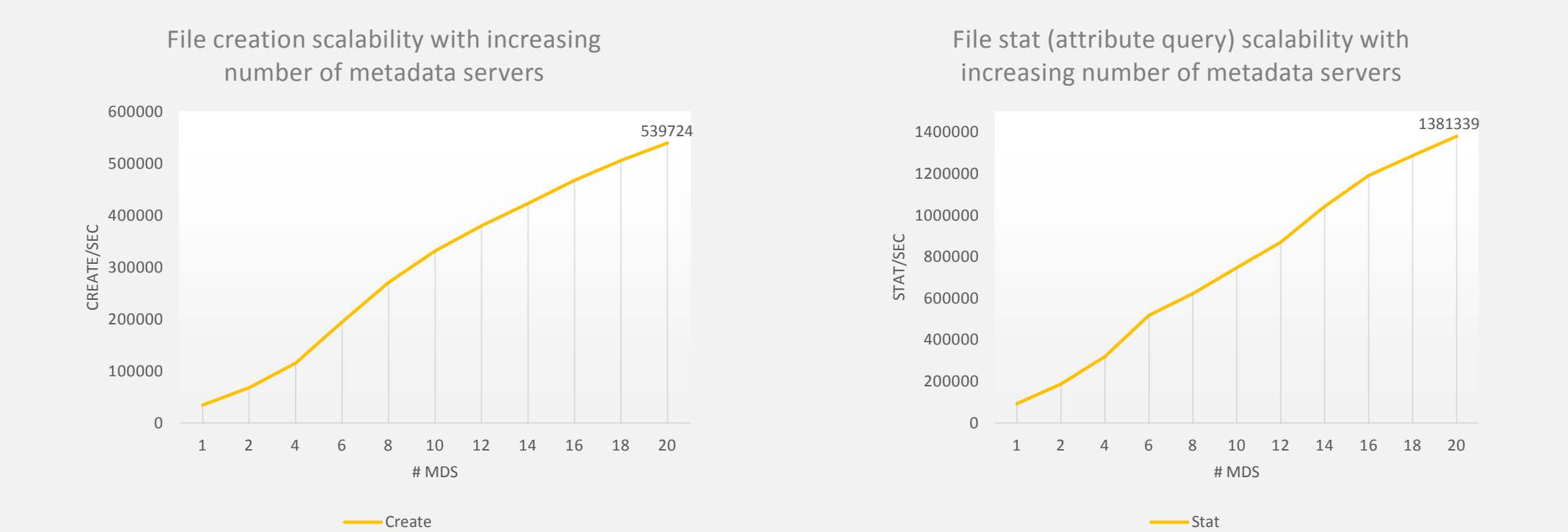

**Note: Absolute numbers in these cases depend on per-server hardware performance, of course.**

# **BeeOND – BeeGFS on Demand**

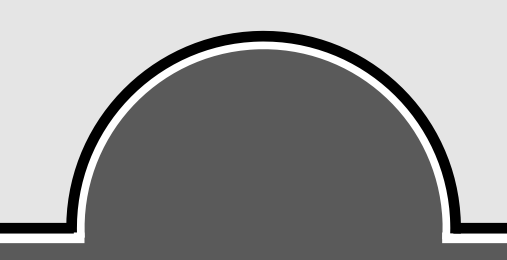

## **Cluster File Systems**

- Usually: One big file system for the whole cluster
- Despite parallelism:
	- Potential bottlenecks:
		- Network

www.beegrs.com

• Hard drives

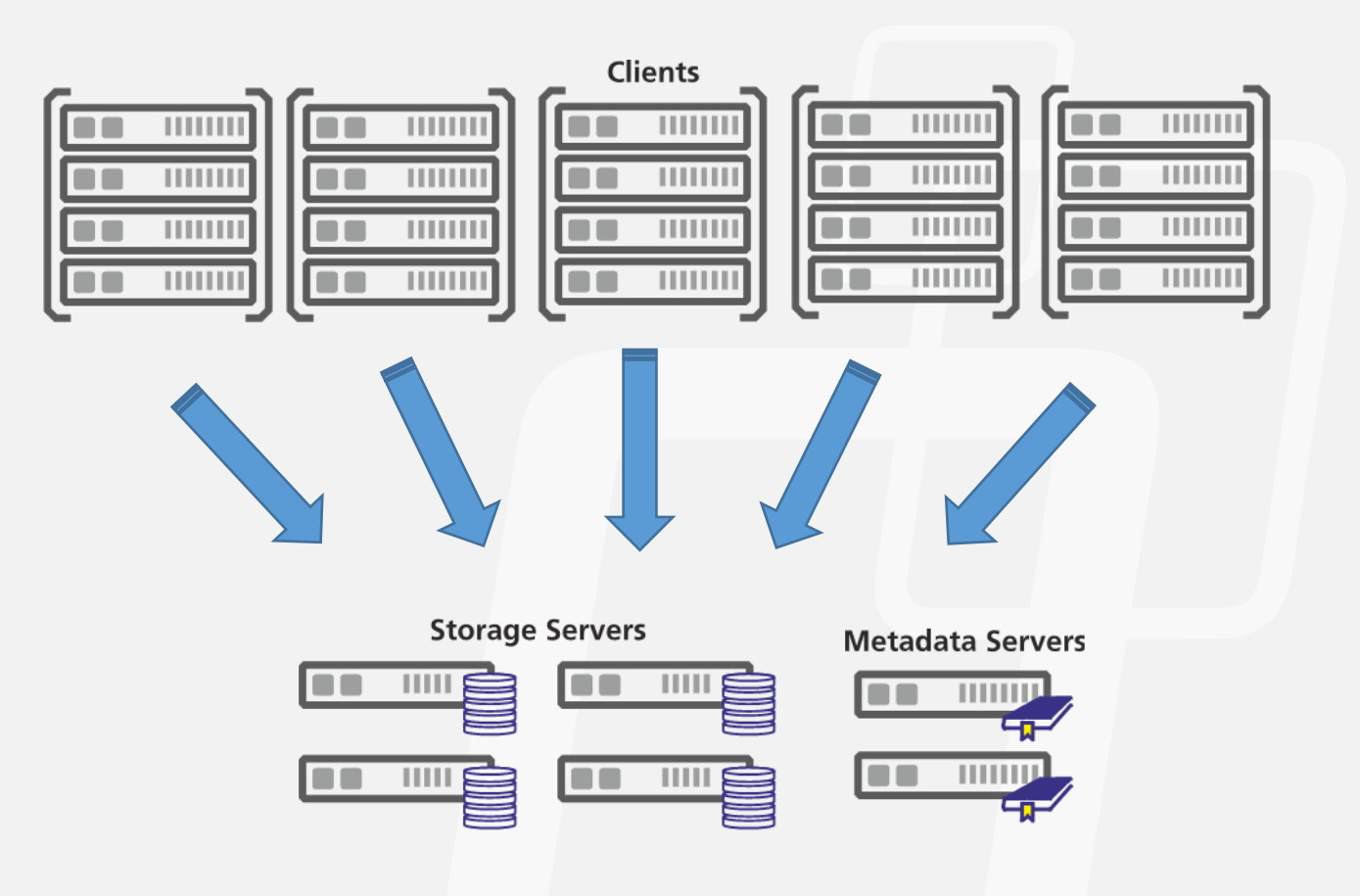

# **Flexibility**

www.beegrs.com

- Any machine can run any BeeGFS service
- Multiple BeeGFS instances at the same time

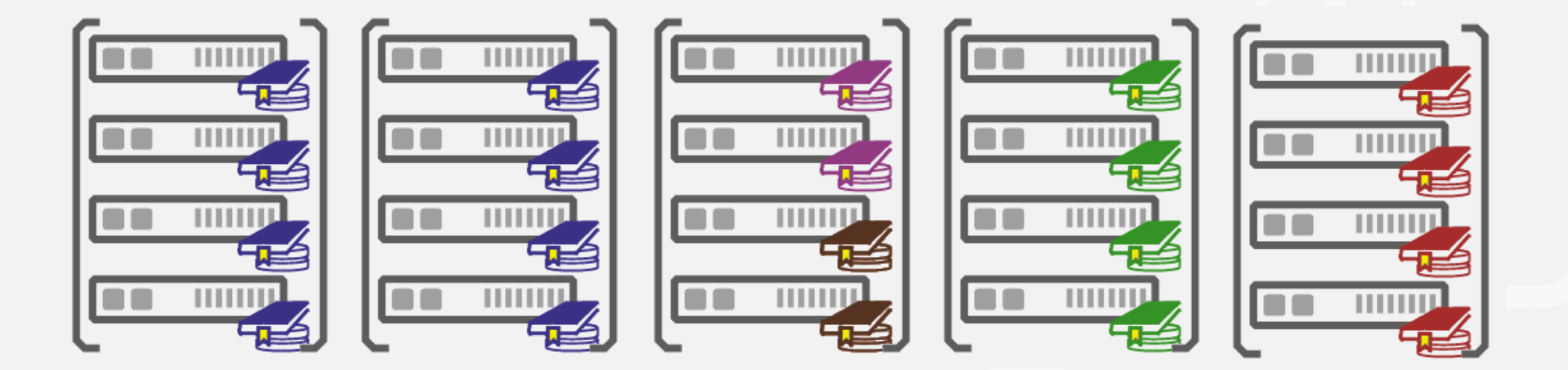

#### **BeeOND**

www.beegrs.com

• Per-job on-demand storage

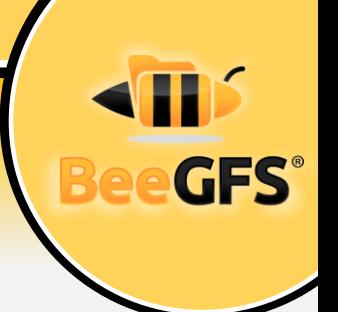

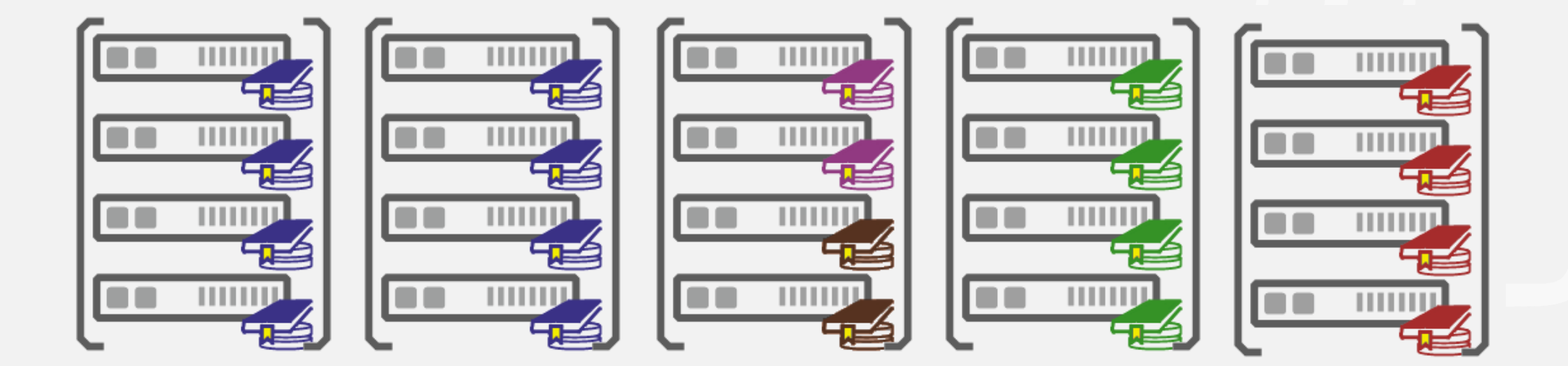

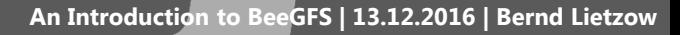

#### **The easiest way to set up a parallel FS**

• Package part of BeeGFS repository

root@seislab-compute@node02 ~>yum search beeond Loaded plugins: auto-update-debuginfo, dellsysid, security =================== N/S Matched: beeond ======= beeond.i686 : BeeOND beeond. $x8664$  : BeeOND beeond-thirdparty-gpl.i686 : BeeOND Thirdparty GPL beeond-thirdparty-gpl.x86 64 : BeeOND Thirdparty GPL

• Name and summary matches only, use "search all" for everything.<br>• Startup with a single command line

*# beeond start –n nodefile –d /data/beeond –c /mnt/beeond*

- **nodefile**: contains all hostnames to run BeeOND on (one host per line)
- **/data/beeond**: path, where BeeOND will save its raw data on each node
- **/mnt/beeond**: mountpoint of the filesystem on each node www.beegrs.com

**See `beeond –help` or wiki.beegfs.com/BeeOND for more information**

GES

#### **BeeOND – BeeGFS on Demand**

 $\blacksquare$ 

**HILLID** 

**OR WWW** 

**DO** IIIIIIIII

- BeeGFS instance is started when job starts
- Provides temporary storage during job runtime
- Is shut down after compute job is finished
- Stage in/out process

www.beegrs.com

#### **OR WWW**  $\blacksquare$  $\overline{\phantom{a}}$

**Fo** 

**ISO** 

THITIL

THEFT

l o a

#### **Global Persistent Storage**

**Per-Job on-Demand Storage**

**HILLID** 

**OR WITH** 

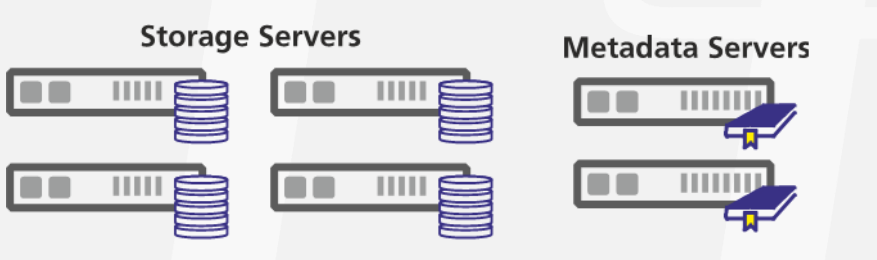

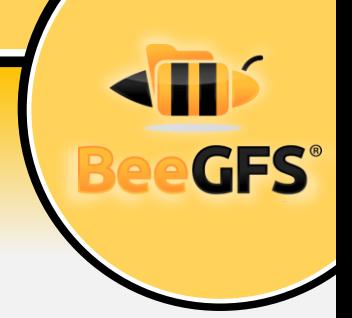

 $\blacksquare$ 

#### **Stage-in / stage-out**

- Parallel copy from and to global store
- Optional

www.beegrs.com

• Depending on IO-pattern of job

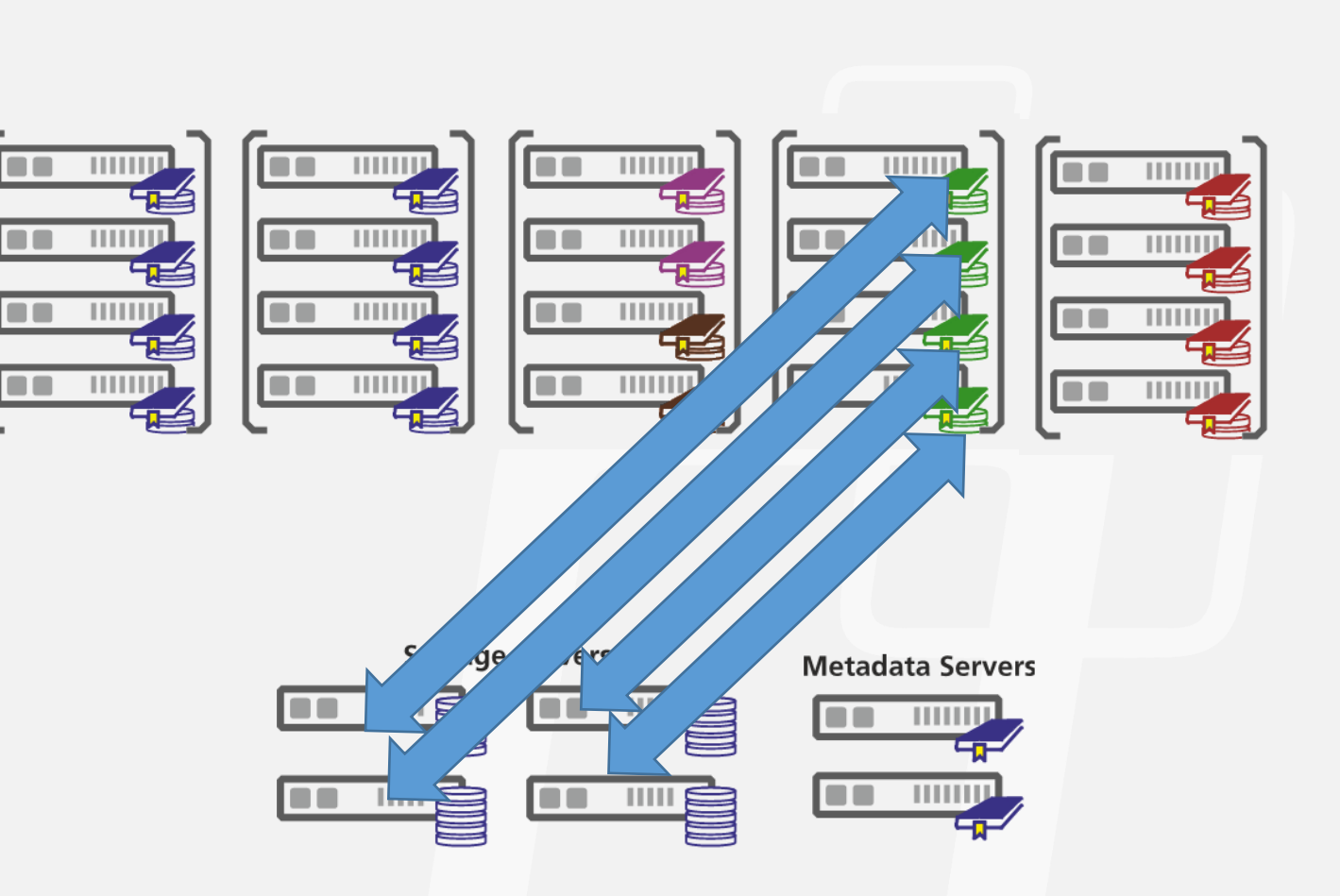

**GFS®** 

#### **Move storage closer to computation**

- Scales with job size
- Closer to the computation
	- Less network traffic
- Reduces traffic on global storage servers

www.beegrs.com

#### **Per-Job on-Demand Storage**

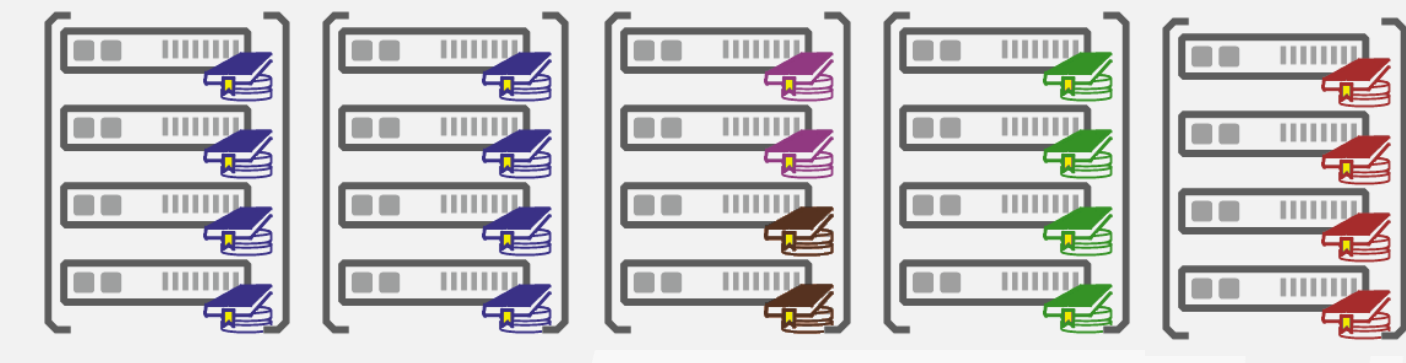

• Speeds up "dirty" IO patterns **Global Persistent Storage**

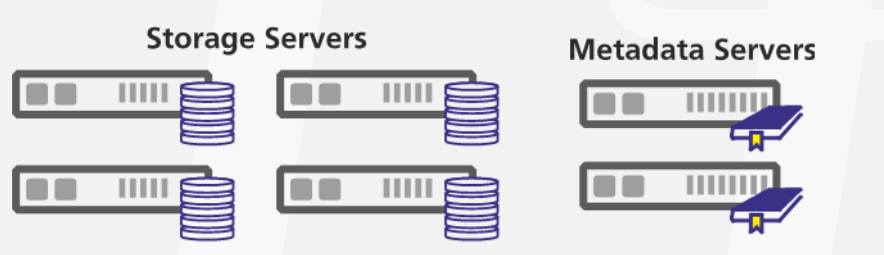

#### **Features**

- Selectable number of storage + metadata servers
	- Diskless nodes can be client-only
- Multiple instances at the same time
- Access to all BeeGFS tuning parameters
- Use tmpfs

www.beegrs.com

• Works with any kind of global storage layer (NFS, ...)

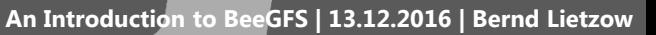

#### **Use-cases**

- Read input once
- Produce lots of temporary data
- Write output all at once

- Read input x-times
- No temporary data

www.beegrs.com

• Write output in random pattern

• Read and modify small chunks of data in-place

- Some software can even be simplified when used with BeeOND:
	- Take advantage of one shared "temp" filesystem instead of one temp folder per node

# **Buddy Mirroring**

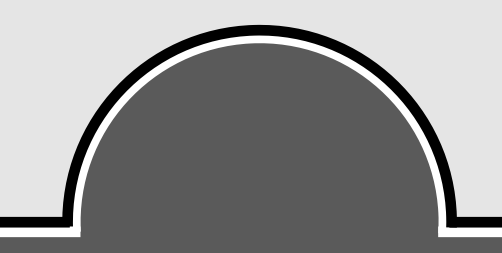

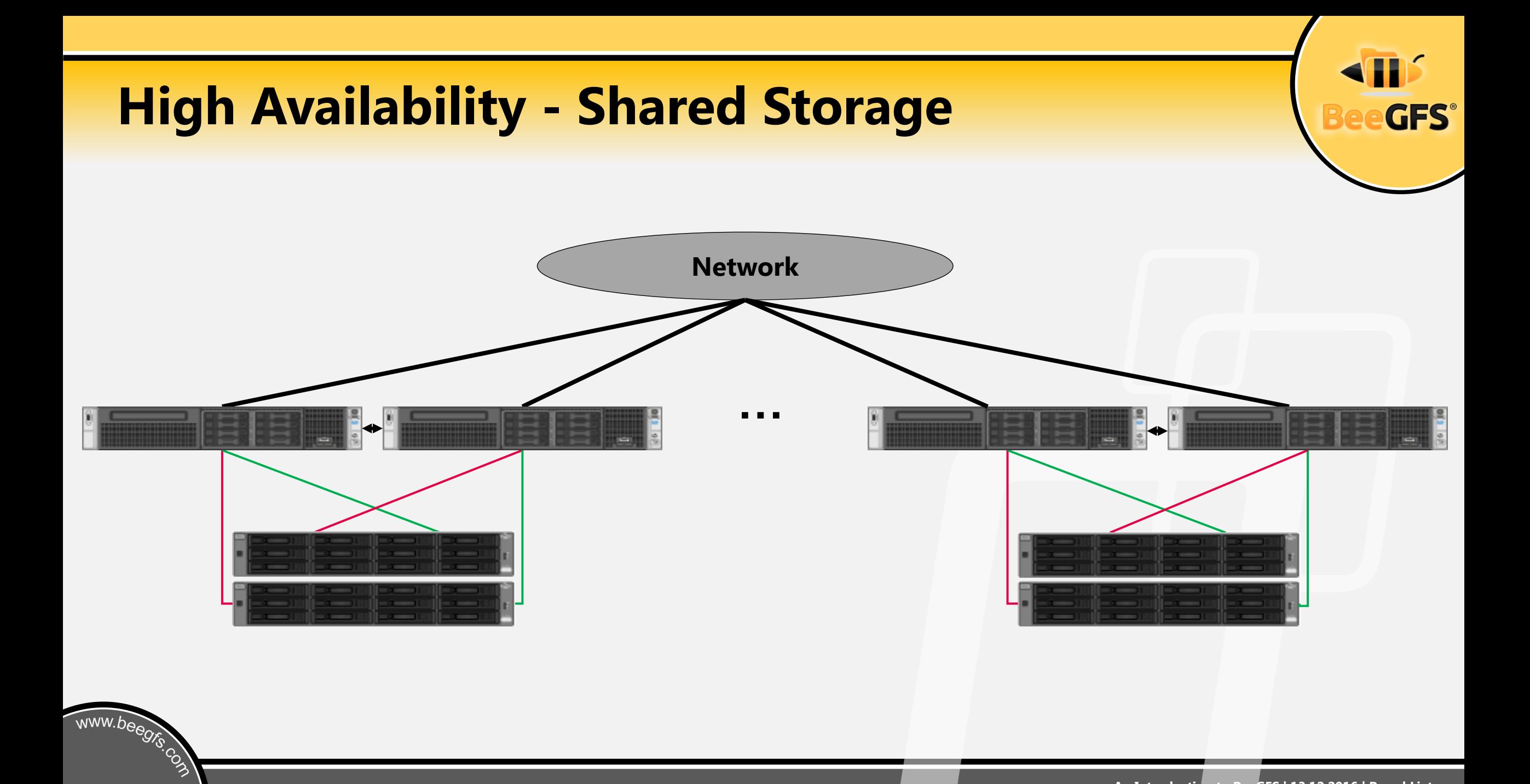

#### **High Availability - Shared Storage**

• No additional storage capacity needed

www.beegrs.com

- Expensive storage components needed
- 3rd party software components needed
- Complex to set up and maintain
- Failover Risk
- No increased data safety

**GFS®** 

# **Built-in Data Mirroring**

- Based on "mirror buddy groups" of storage targets
	- Primary/secondary target in a buddy group internally replicate chunks
	- But: Targets can still also store non-mirrored chunks
	- Write operations are forwarded for high throughput
	- Read possible from both targets
- Internal failover mechanisms
	- In case primary is unreachable or fails, an automatic switch is performed
	- Self-healing (differential rebuild) when buddy comes back
- Flexible: Can be enabled globally or www.beegreen.com a per-directory basis

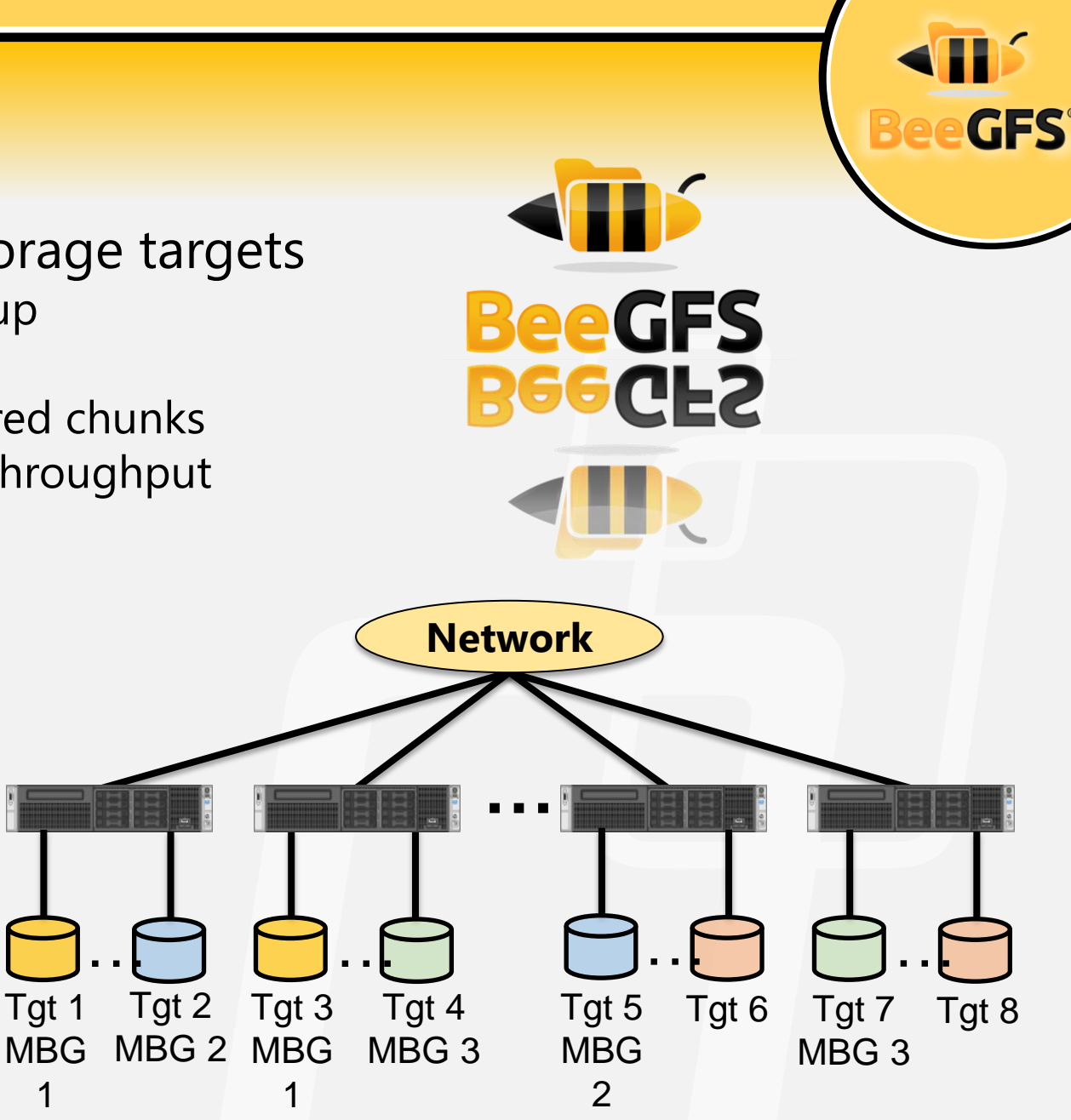

#### **High Availability – Built-in Replication**

- Flexible (replication configurable per-directory)
- Easy to scale/extend
- No 3rd party tools for monitoring and failover functionality
- Any storage backend can be used
- Additional data safety
- Overhead in storage capacity
- Write penalty for replicated data

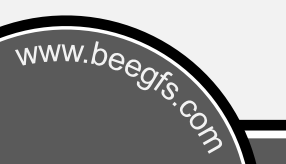

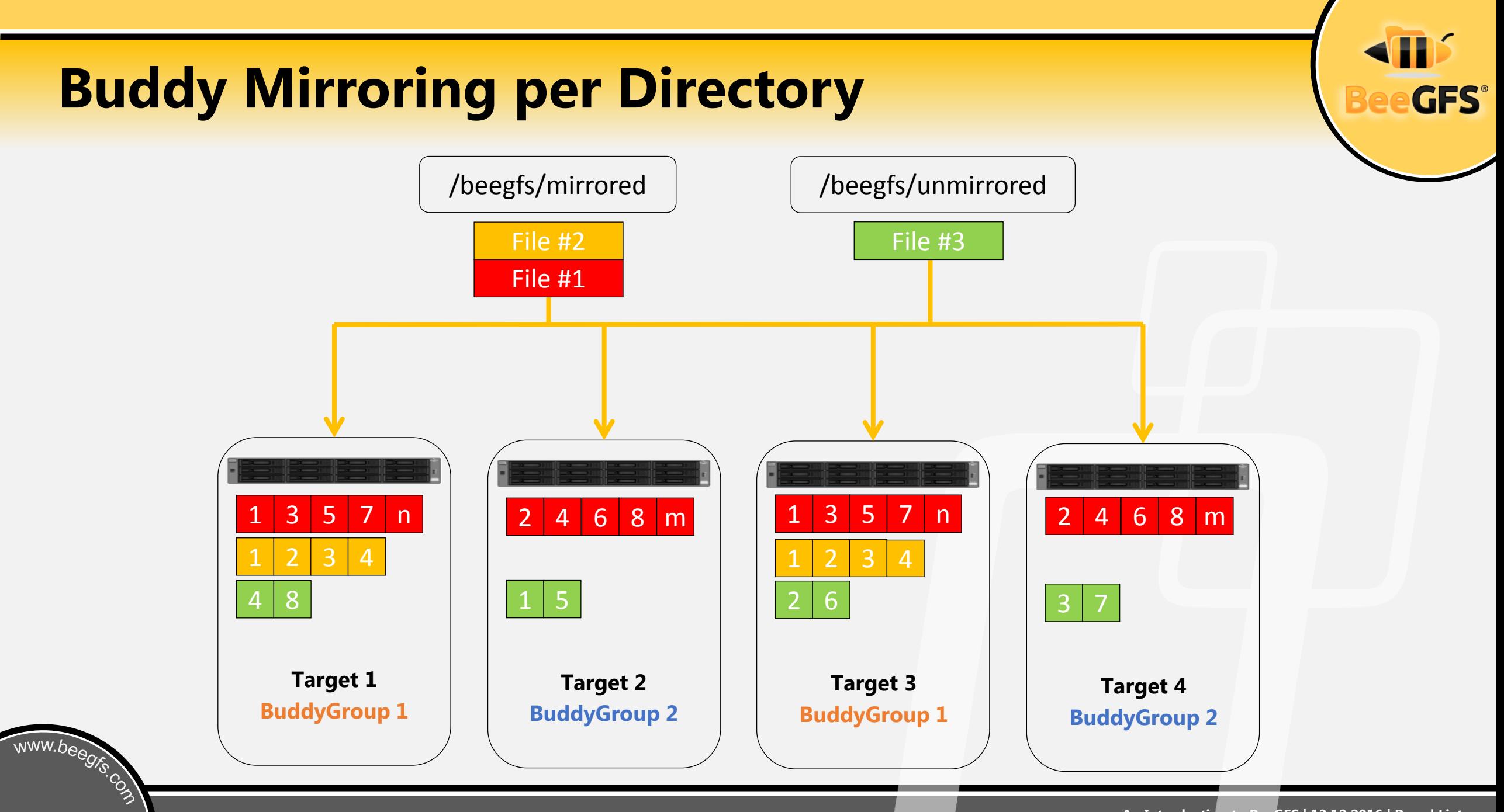

#### **Target States**

- Introduced in BeeGFS 2015.03
- Two different states for targets
	- Consistency state
	- Reachability state
- Internally used for several optimizations
- Important for HA

www.beegrs.com

• Display with beegfs-ctl

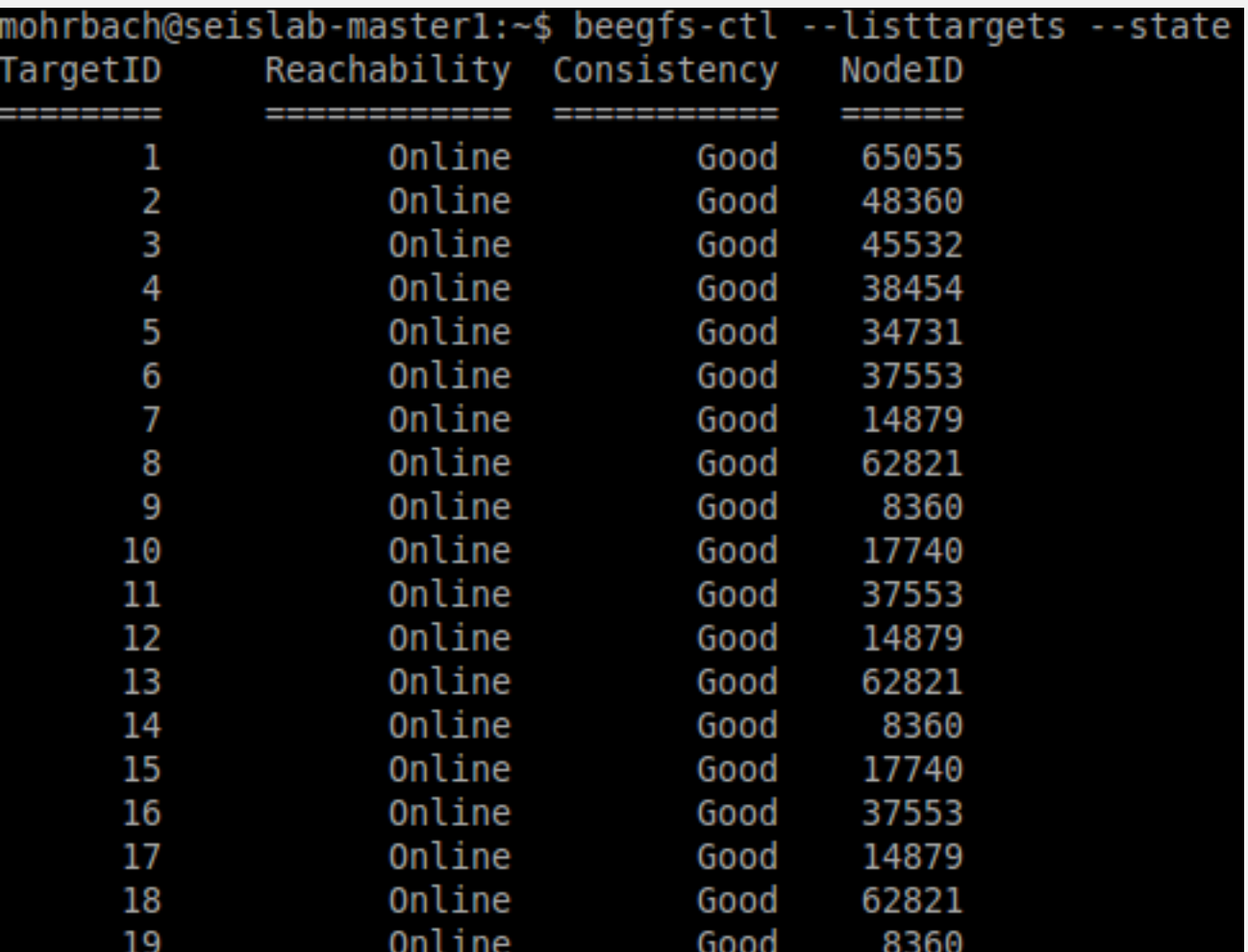

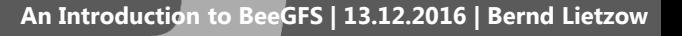

# **Reachability State**

• Online

- The target is reachable and fully usable by clients
- Probably Offline
	- The target might be offline
	- Mirrored files on this target may not be accessed
	- Non-mirrored files can be attempted (but may fail)
	- intermediate state avoid races and split-brain situations

• Offline

www.beegrs.com

• If target is part of a buddy group, try a switchover

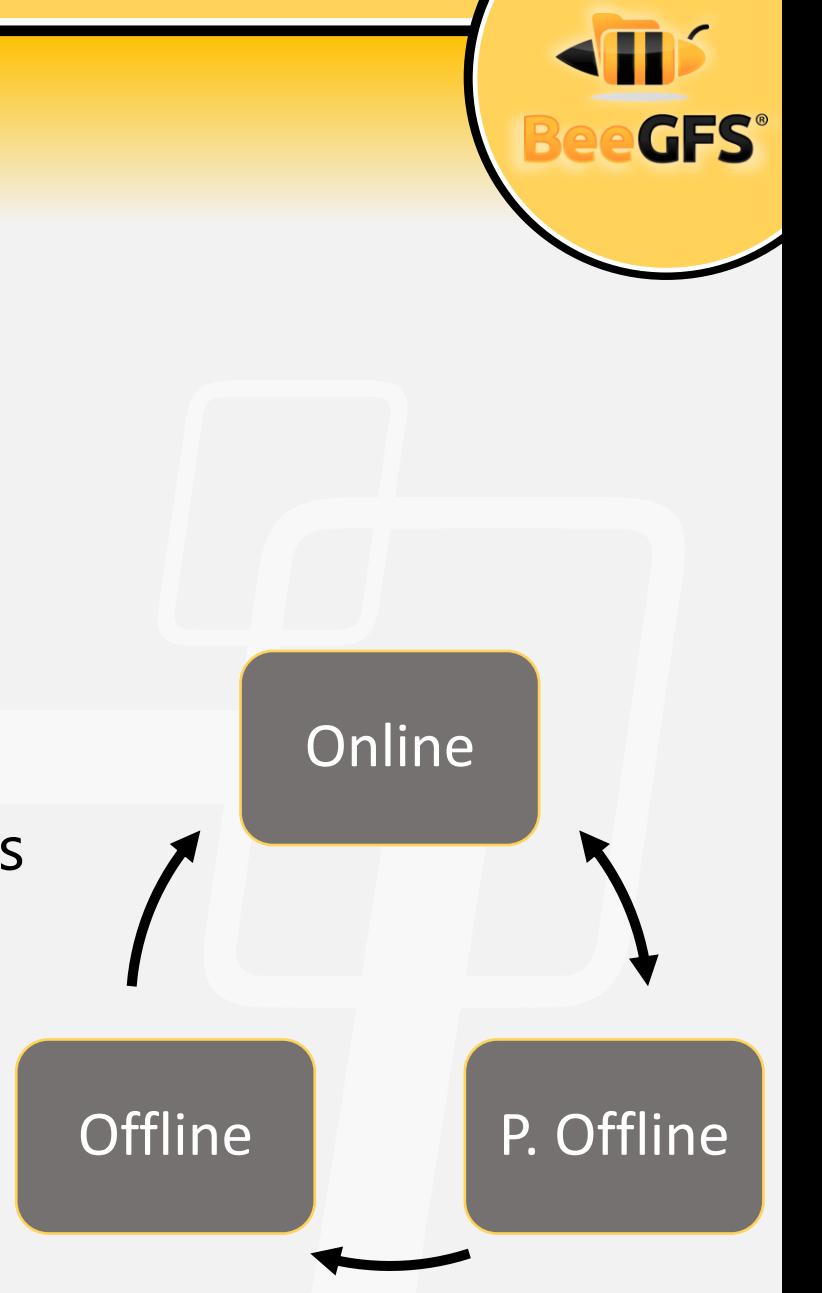

# **Consistency State**

#### • Good

- Target may be used without limitations
- Needs Resync / Resyncing
	- Target needs a resync (or resync in progress)
	- Only valid for secondary targets
	- Clients may still access non-mirrored files
- Bad

www.beegrs.com

- A resync failed
- Needs manual intervention

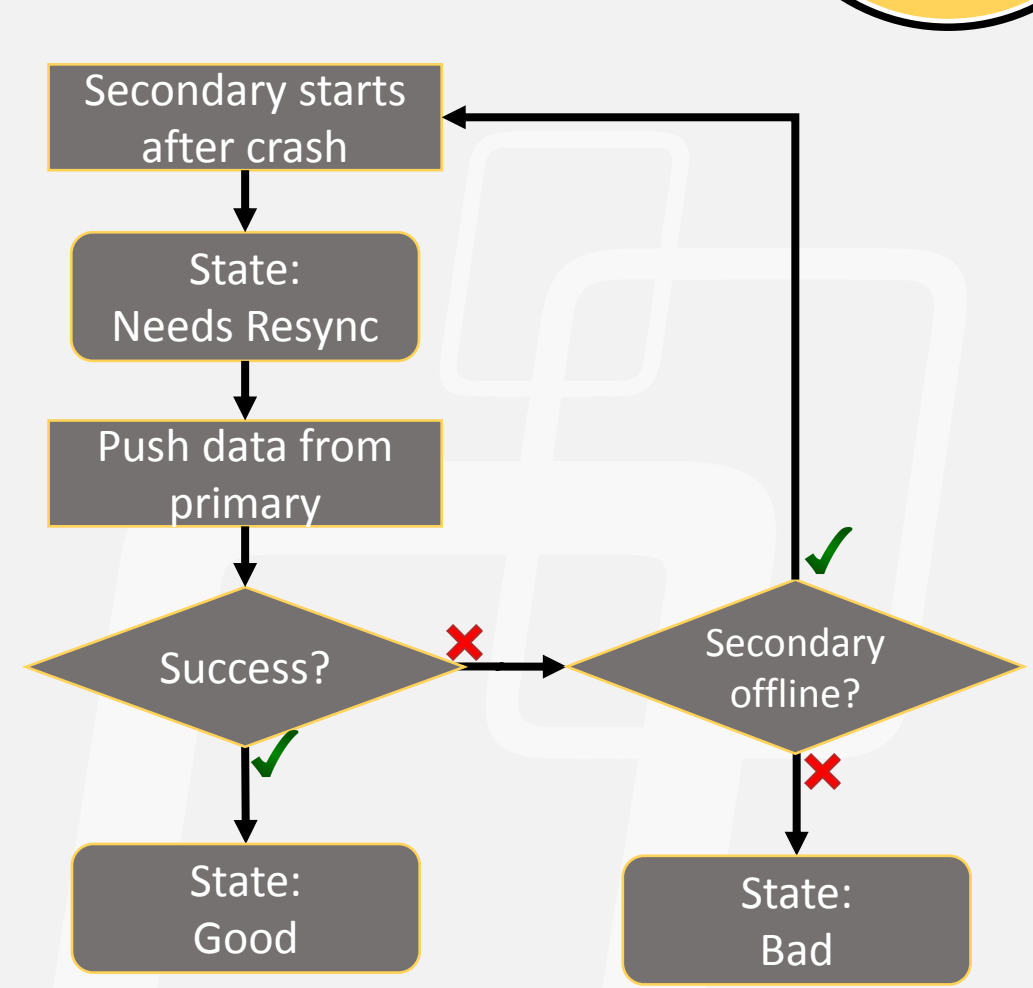

#### **Resync**

www.beegrs.com

- Completely transparent & automatic in case a node comes back after a failure
- Pushes all chunks modified since last successful communication from the Primary to the Secondary
	- Optionally (e.g. for rebuild of completely lost storage target): All files
- Can also be triggered manually
- Statistics through beegfs-ctl

# **Tools & API**

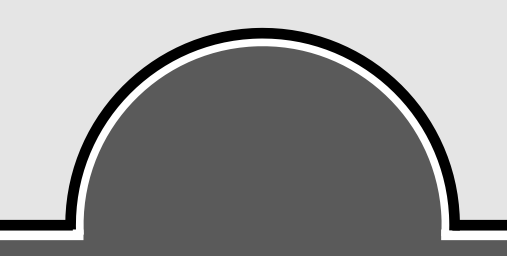

#### **GUI for Windows-style Installation**

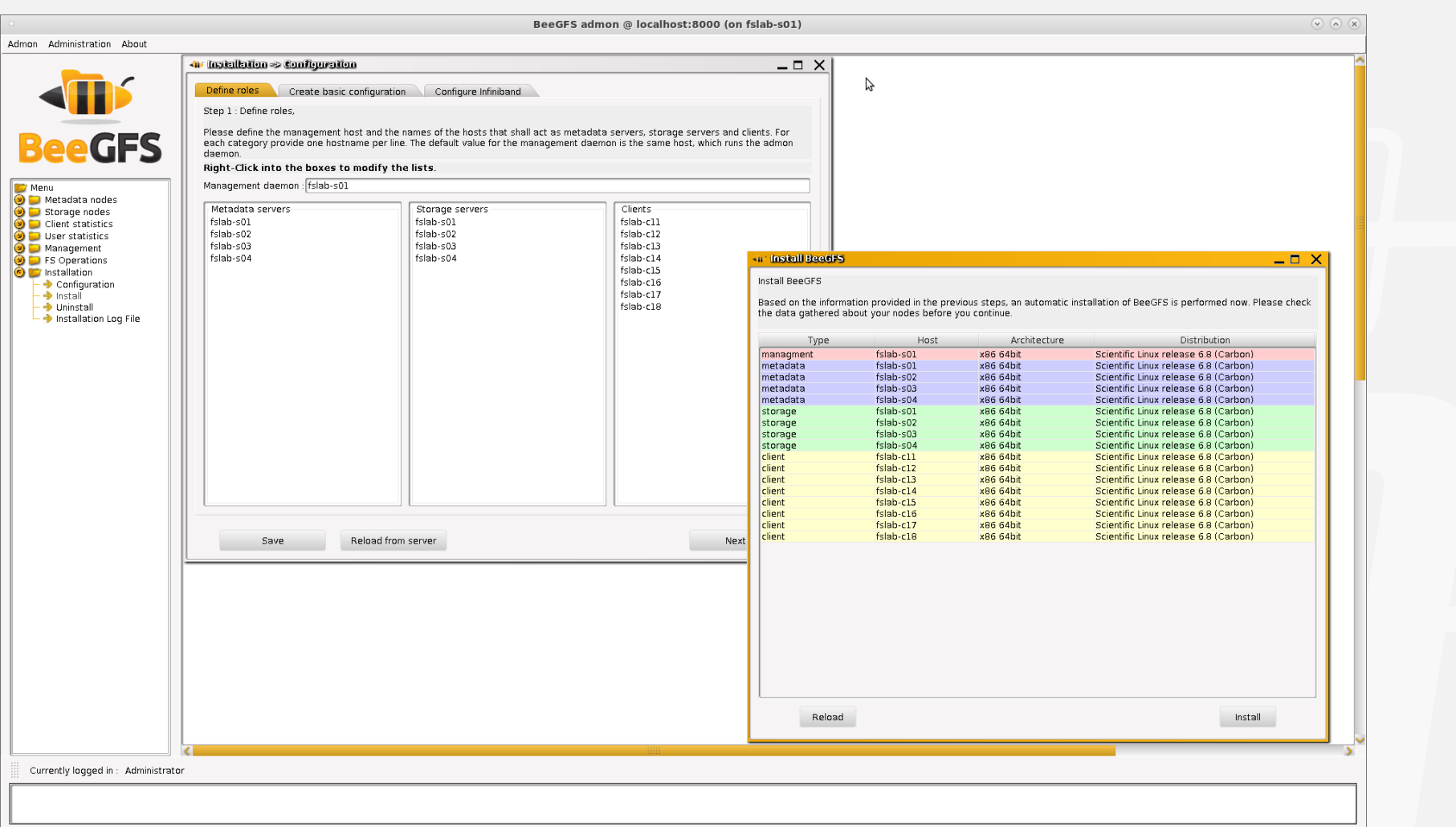

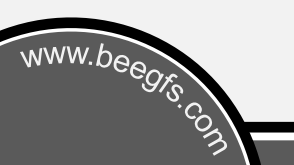

**SHIP** 

**eeGFS®** 

#### **Live Throughput Overview**

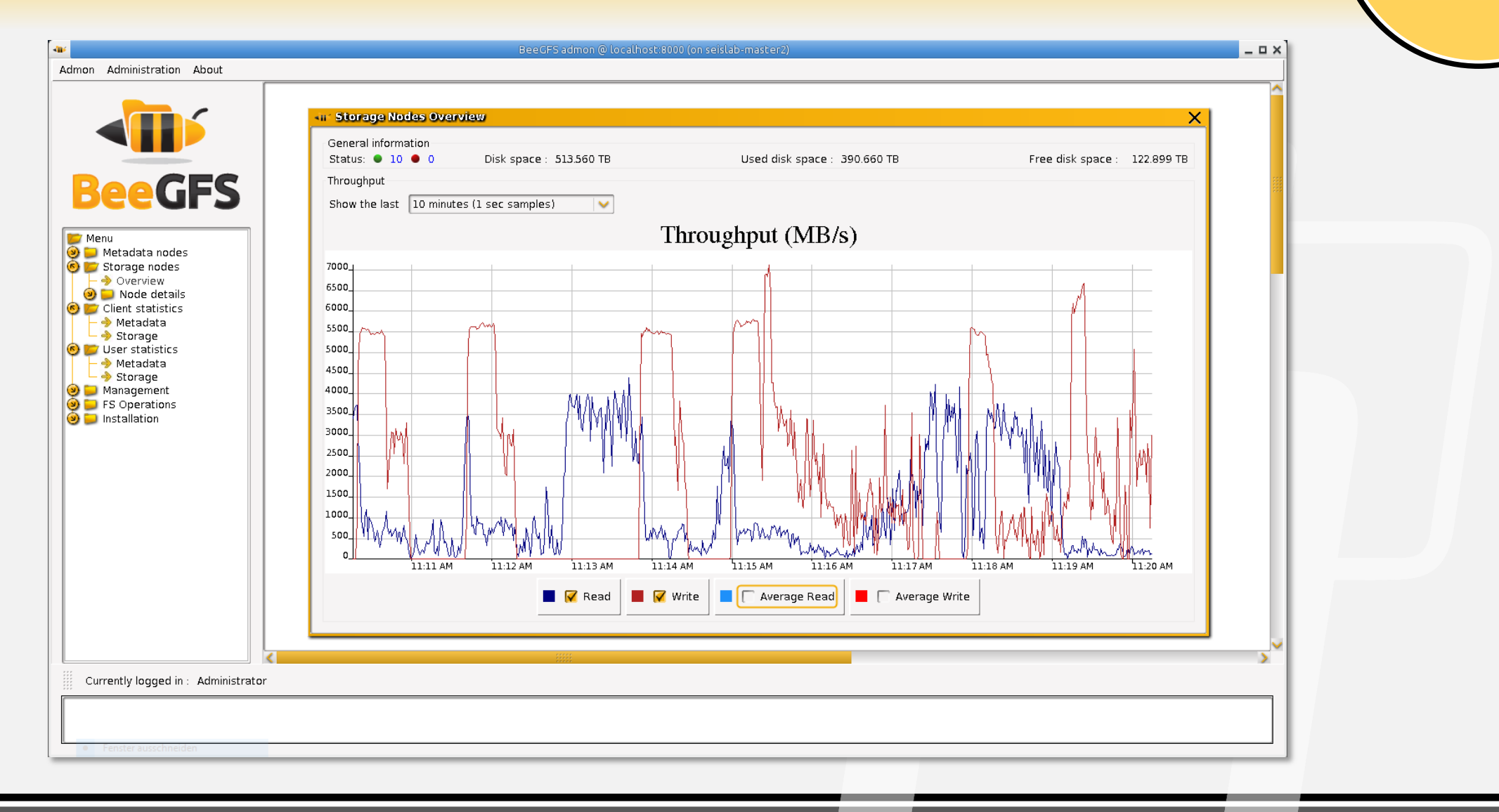

**BeeGFS®** 

# **Live per-Client and per-User Statistics**

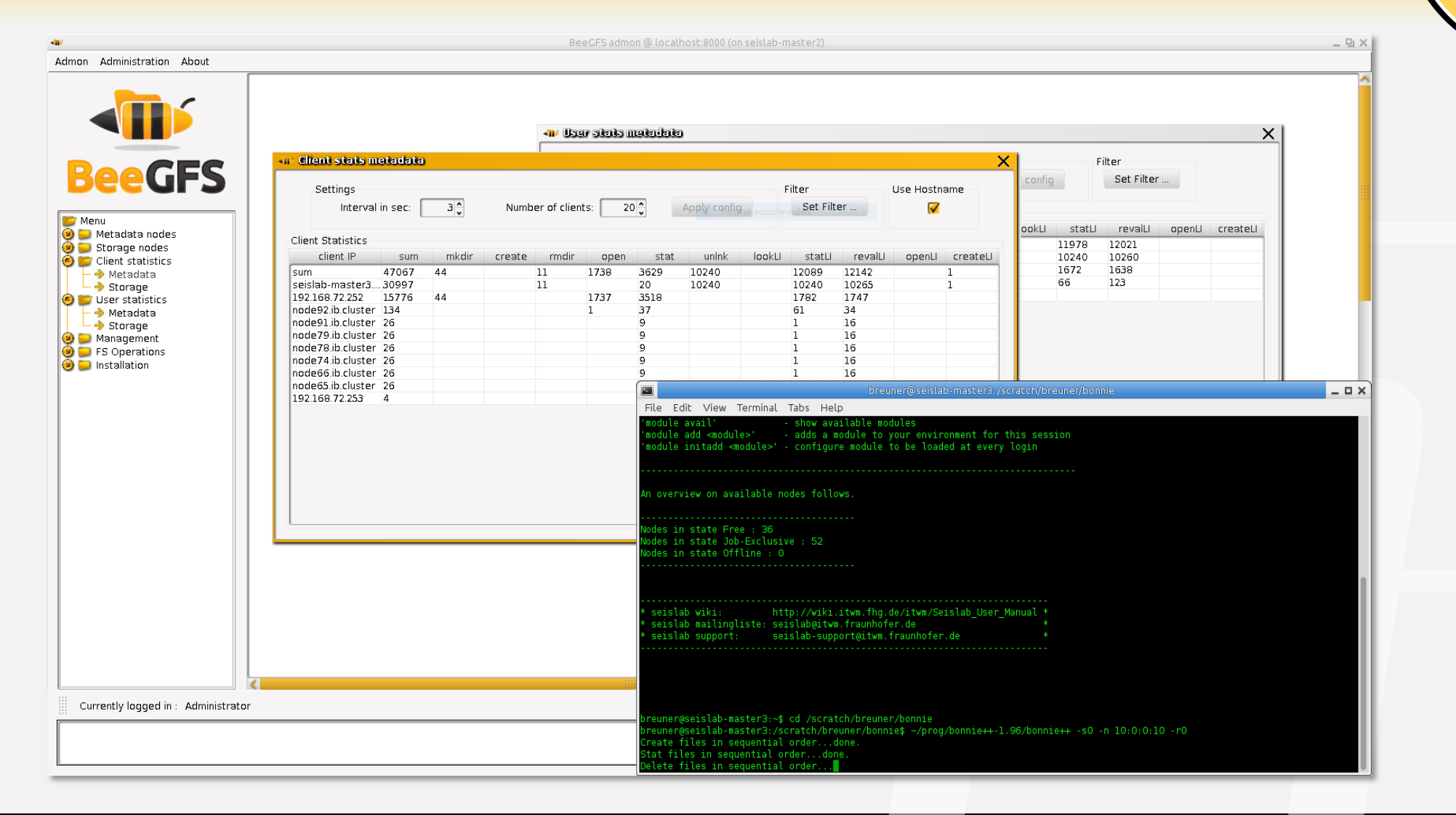

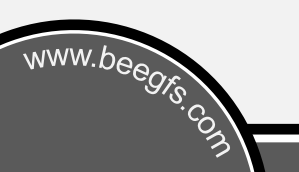

# **Striping API**

- Include file beegfs.h
- Creates new files with stripe-settings
	- Block size

www.beegrs.com

- Number of strip targets
- Stripe pattern
- Gets the striping information of a file
- Checks a given path if the file-system is a BeeGFS

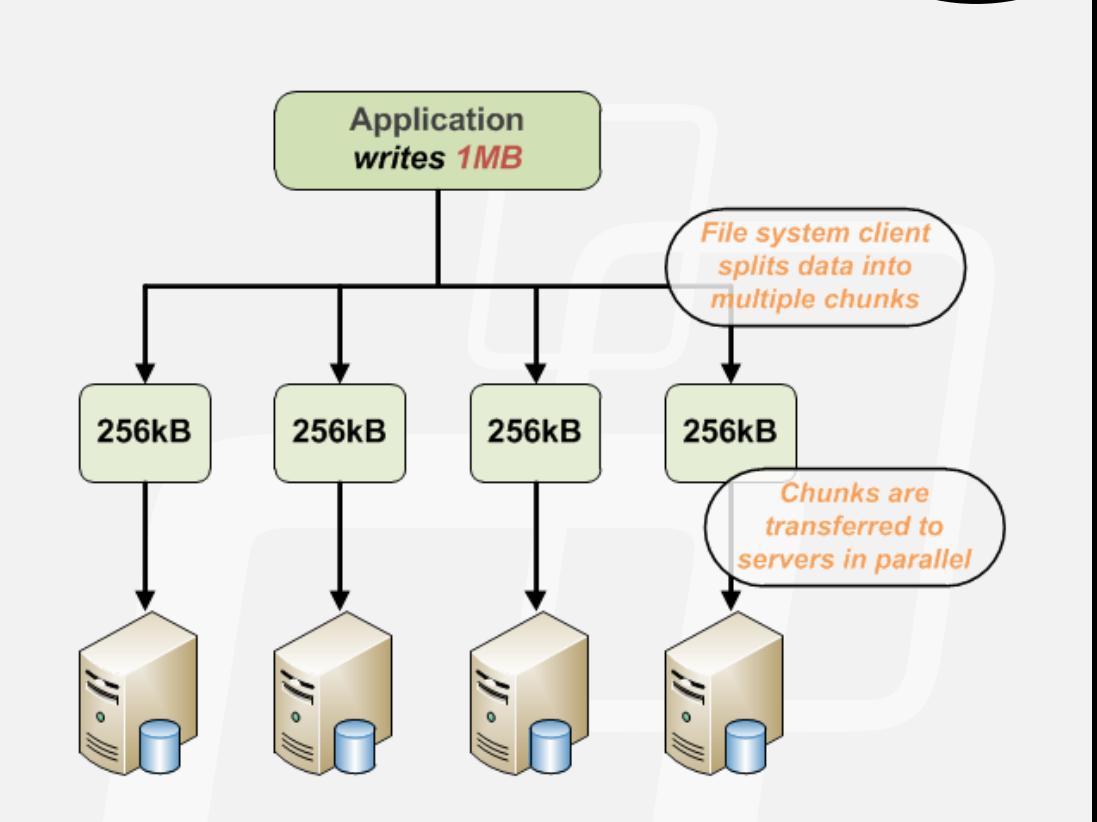

# **Cache API**

www.beegrs.com

- Two storage layers
	- Globally visible layer for capacity on traditional HDDs
		- Avoid accessing this layer as much as possible for maximum scalability
	- Partitioned cache layer for work-in-progress data
		- HDD or High-throughput solution with SSD or NVMe
		- Cache layer is accessed through new BeeGFS Cache API
		- Use especially for temporary files and data that is not written in large chunks

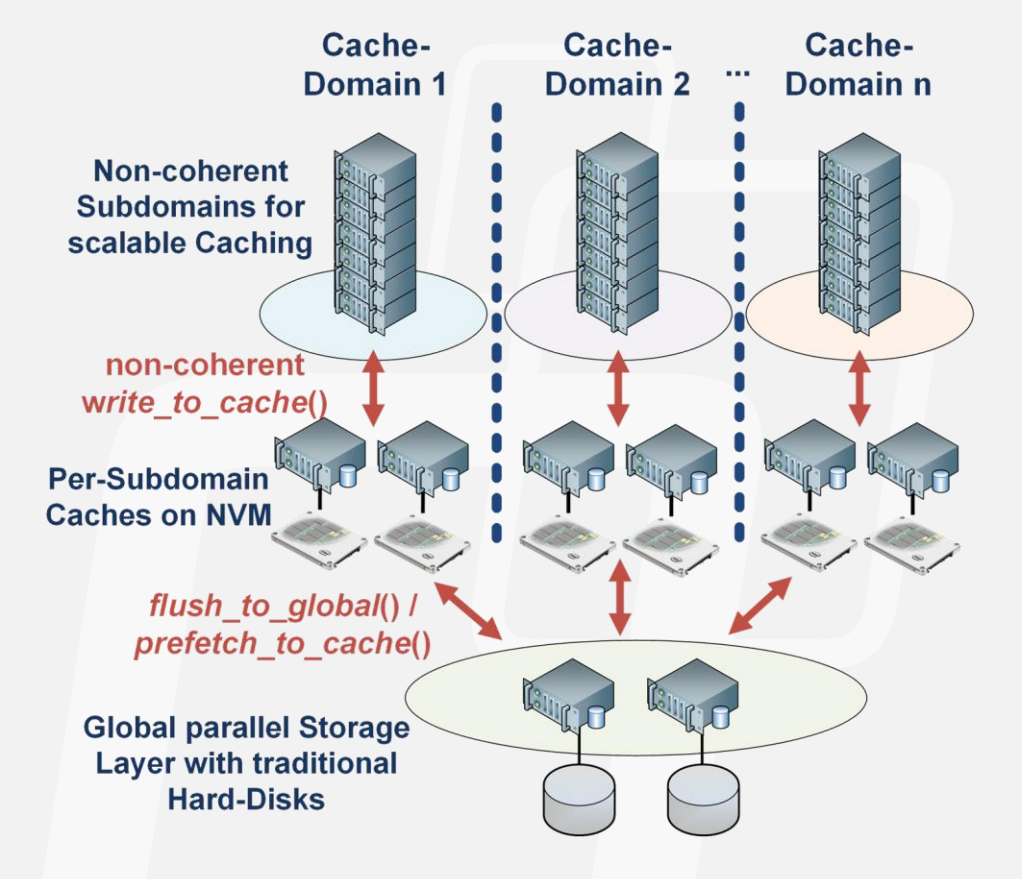

# **Cache API**

- Include file deeper/deeper\_cache.h
- Open()
	- Additional options which are executed during the close()  $\rightarrow$  discard or flush on close
- Close()
- Prefetch()
	- Copy a file/directory from global FS to cache FS
- Flush()

www.beegrs.com

• Copy a file/directory from cache FS to global FS

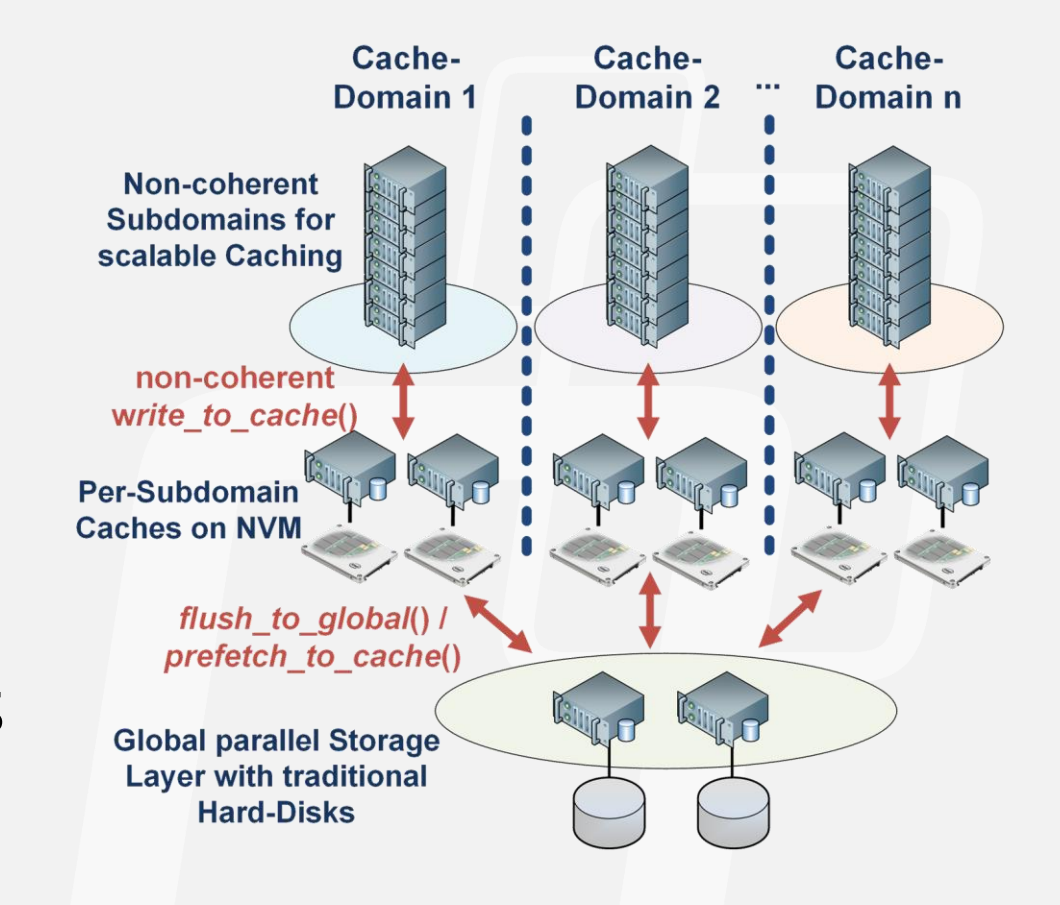

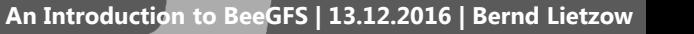

# **BeeGFS News**

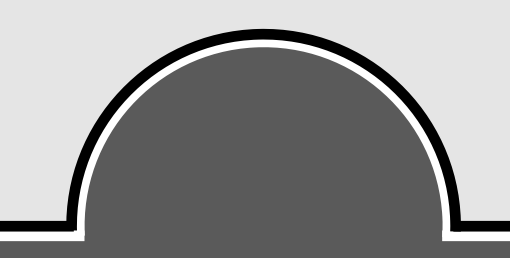

## **What's new in the recent Major Releases?**

- BeeOND (BeeGFS On Demand)
- *Enterprise Edition (Codename: Trinity)*
	- Quota Enforcement
	- **Access Control Lists (ACLs)**
	- Built-in data mirroring and metadata mirroring
- Per-User Statistics in Admon GUI
- New setup tools (/opt/beegfs/sbin/beegfs-setup…)
- BeeGFS C API

www.beegrs.com

#### **2016 | Sven Breuner**

#### **License Model**

#### **BeeGFS is free to use for end users: www.beegfs.com/download**

- Ready-to-use binary packages
- Complete source code also available (but: BeeGFS is intentionally not a community project)

#### **System integrators/partners for turn-key solutions**

- System setup and tuning
- First point of contact (1st- and 2nd-level support)
- Partners make back2back contract with ThinkParQ for 3rd-level support

#### **Professional 3rd-level support contract**

- Pricing based on number of servers and timeframe (e.g. 3 or 5 years)
- Access to enterprise edition features
- Special customer website area: www.beegfs.com/customerlogin<br>
Show.bee

→ Support contracts are also the *financial basis for development of great new features*

*BeeGFS allows us to easily deliver petascale turn-key storage solutions - transtec*

ranstec

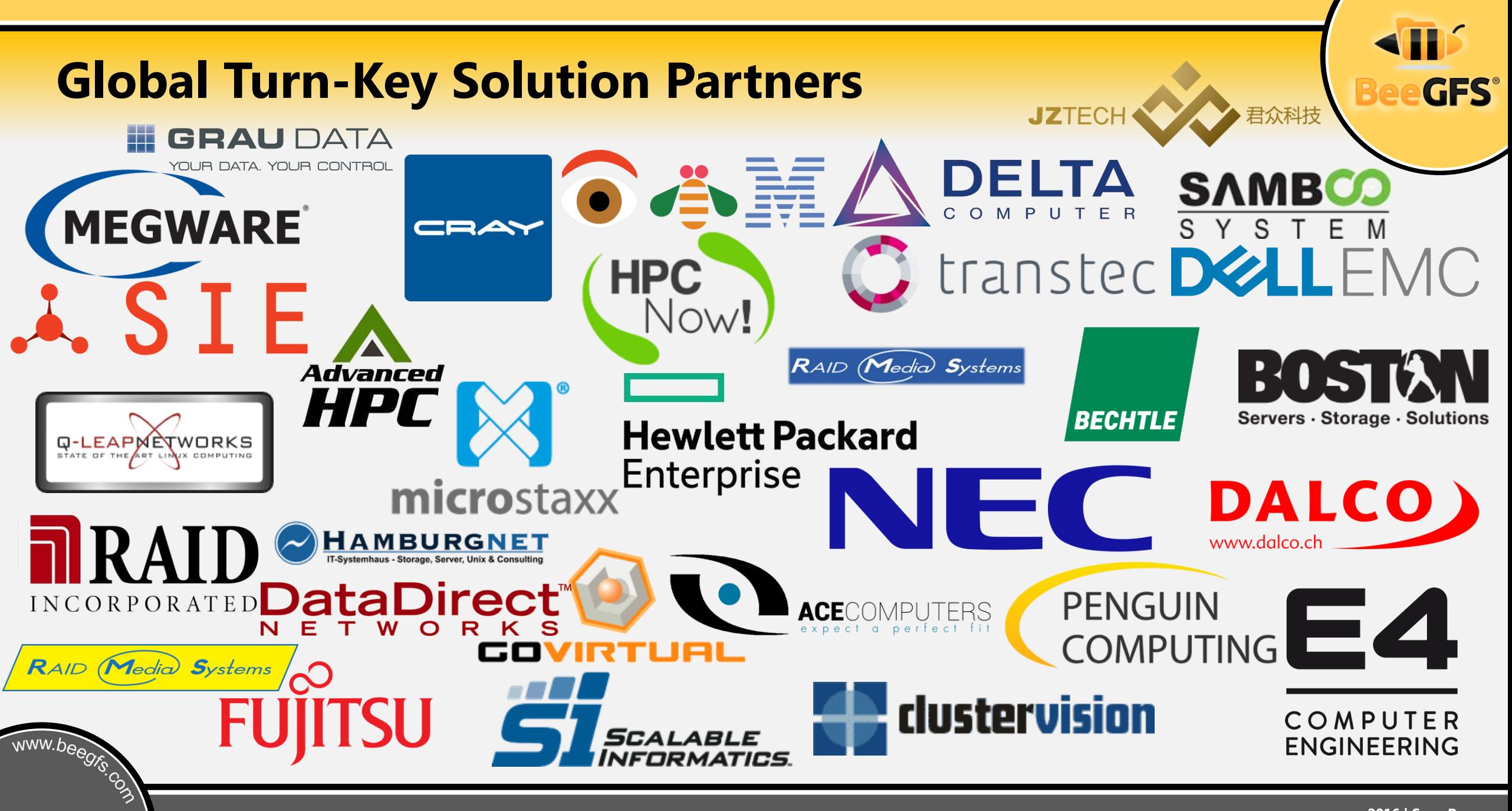

# **BeeGFS in use**

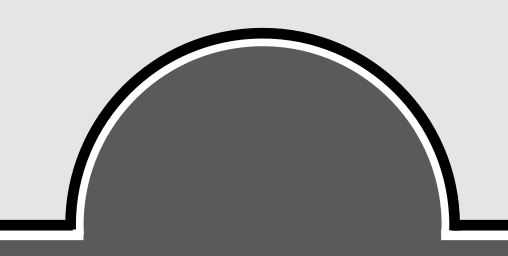

#### **BeeOND - Use in Fraunhofer Seislab**

#### • Fraunhofer Seislab

www.beegrs.com

- In-house cluster of Fraunhofer HPC Department
- 100 compute nodes with 1 TB of SSDs each
- Global BeeGFS storage on spinning disks
- Create BeeOND on SSDs on job startup
	- Integrated into Torque startup
- Stage-in input data, work on BeeOND, stage-out results

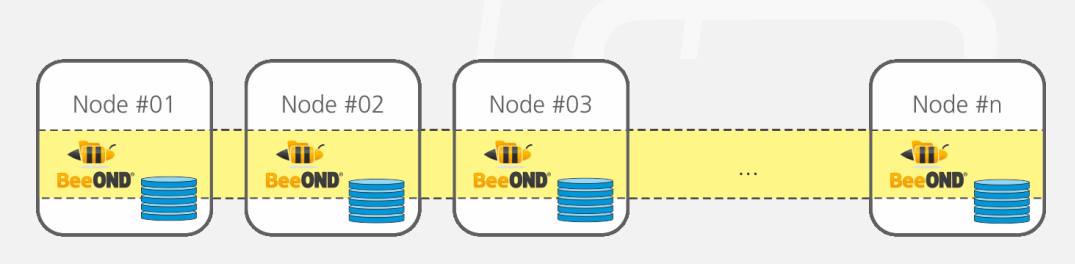

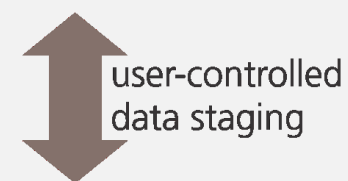

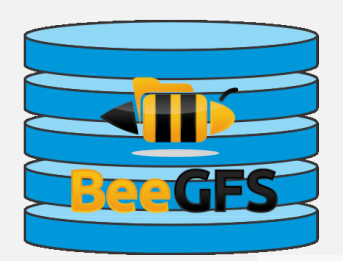

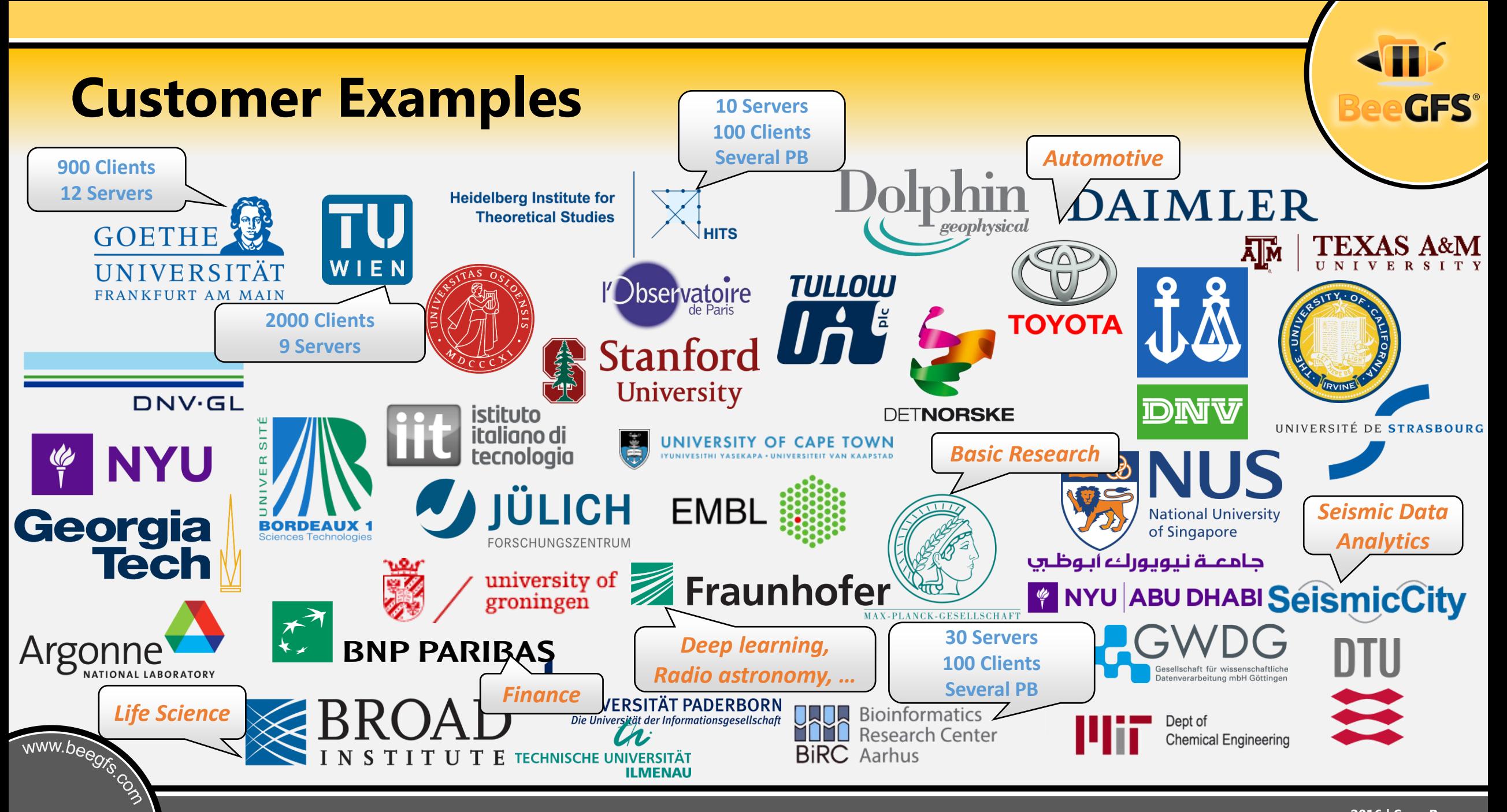

# **Why do people go with BeeGFS?**<br>

*"We are extremely happy with our 3.1PB BeeGFS on 30 servers – it runs rock-solid."*

*- Bioinformatics Aarhus, Denmark*

*"We"re now at one year of uptime without a single hitch of the BeeGFS."*

*- Fred Hutchinson Medical Institute, USA*

*"After many unplanned downtimes with our previous parallel FS, we moved to BeeGFS more than 2 years ago. Since then we had no unplanned downtimes anymore."*

www.beegrs.com

*- University of Halle, Germany*

*"We"ve seen BeeGFS performing very well and also saw its easy and robustness – which we did not see in many other parallel file systems." - ClusterVision* clustervision

**FRED HUTCH** 

**CURES START HERE** 

**GES** 

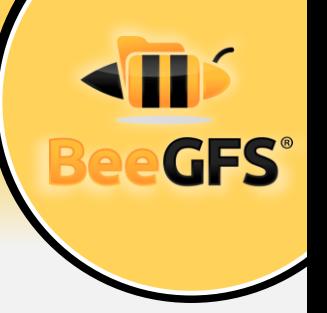

# **Currently about 250 supported installations spread all around the globe. (By the way: all of them are happy)**

Plus 1000's of unsupported installations (free download, open-source)

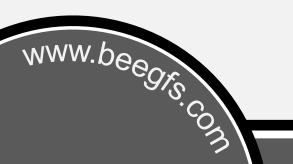

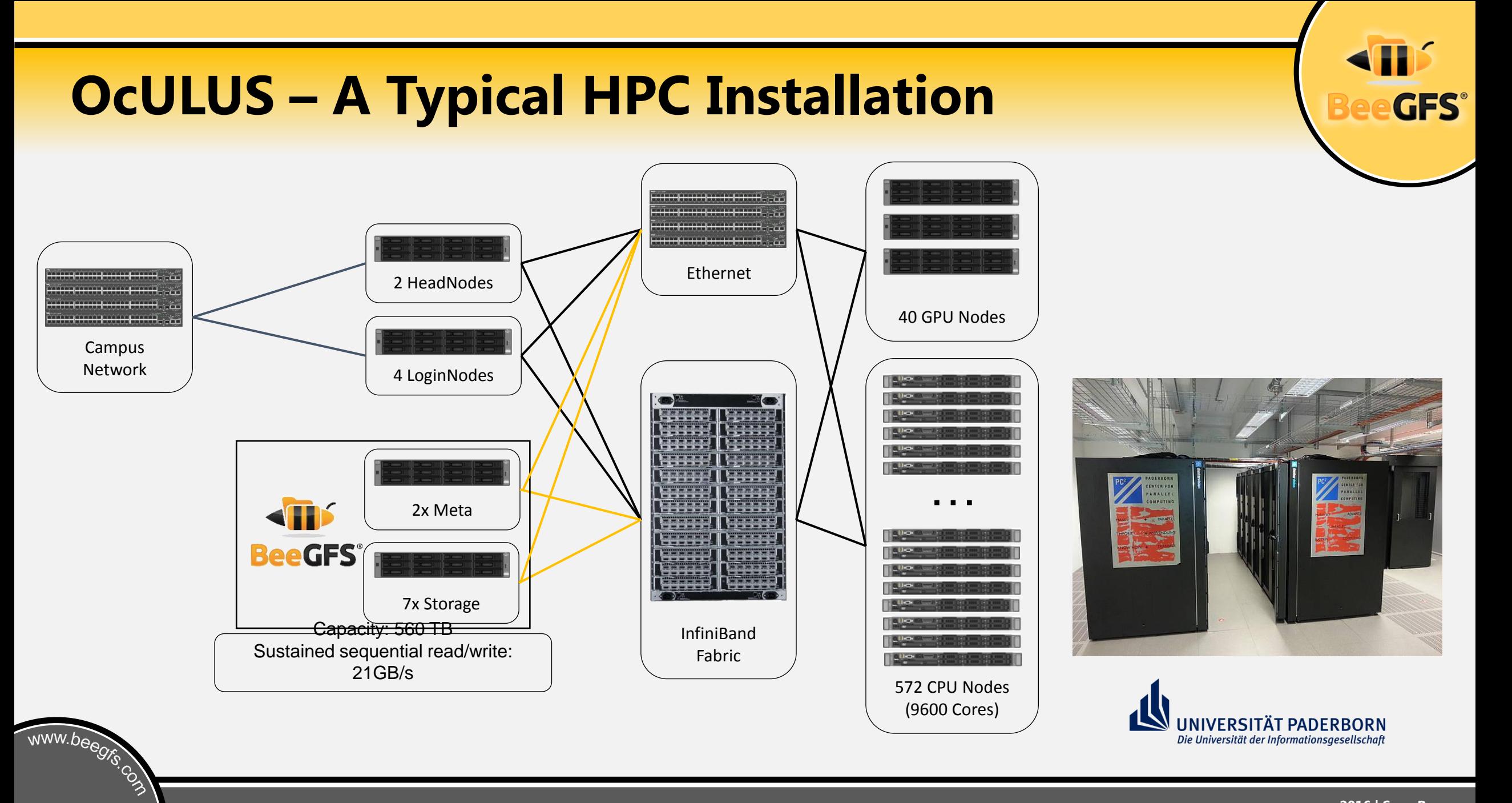

#### **BeeOND - Use at Alfred-Wegener-Institute**

• Cray CS-series Cluster

www.beegrs.com

- Global BeeGFS storage on spinning disks (*4 servers, 16GB/s*)
- 300 compute nodes with a 500MB/s SSD each *150GB/s aggregate BeeOND speed "for free"*
- Create BeeOND on SSDs on job startup
	- Integrated into Slurm prolog/epilog script
- Stage-in input data, work on BeeOND, stage-out results

**CRAY ON ALFRED-WEGENI** 

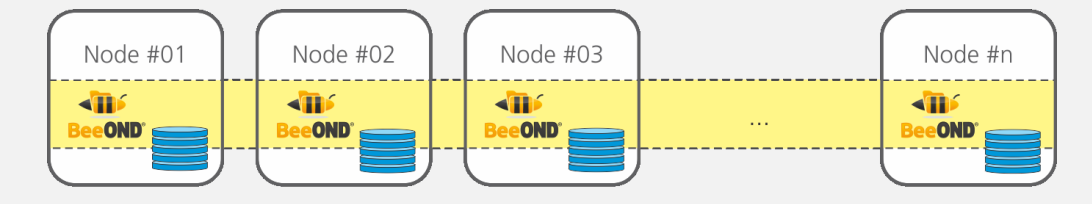

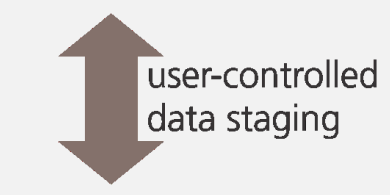

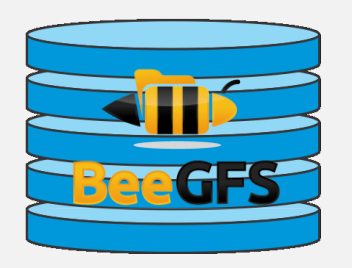

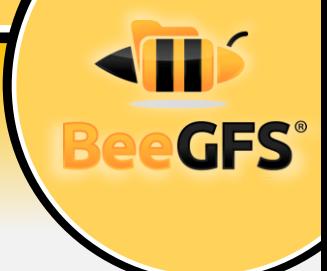

# **A workload-optimized solution (1/3)**

#### **Customer Situation**

- 2 Mio EUR proprietary solution
- served home directories and HPC work storage
- HPC compute jobs were all single core (life science) working on the same data
- Compute nodes uplinked with 1GbE
- 30 to 40 single core compute jobs saturated the storage, making it completely unresponsive

#### ■ Customer's Expectation

- Build a dedicated storage just for the HPC cluster
- Use fast 10k or 15k disk drives or even SSDs
- Create a system serving 100k+ random IOPS

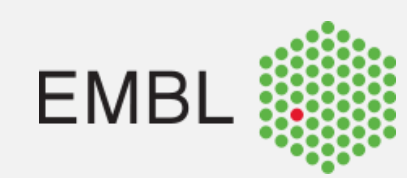

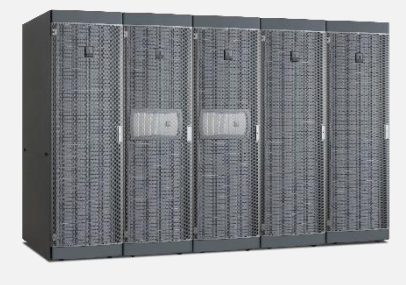

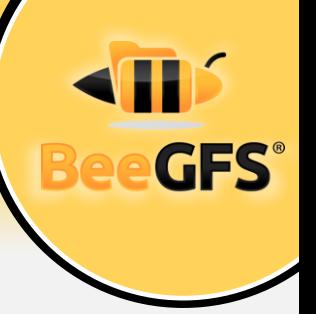

#### **A workload-optimized solution (2/3)**

www.beegrs.com

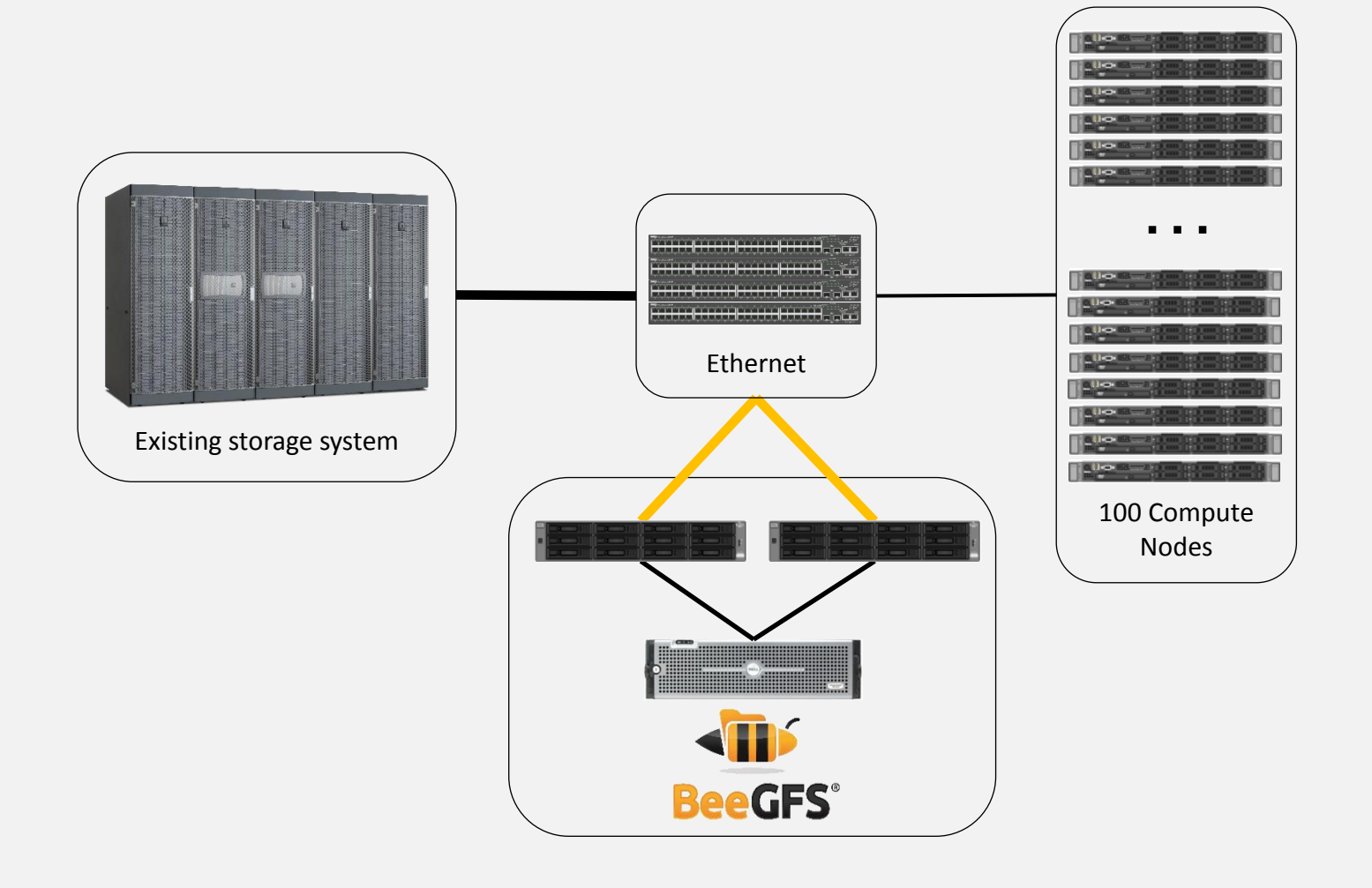

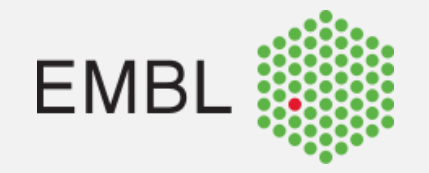

**BeeGFS®** 

# **A workload-optimized solution (3/3)**

#### **Findings through workload analysis**

- About 0.5 TB of cache should be sufficient
- Disk performance becomes irrelevant then
- BeeGFS can make use of 40GbE very well

#### **Solution**

- 2 storage servers together 1 TByte RAM
- 40GbE uplinks for the storage servers
- 60 disk drives for persistent storage

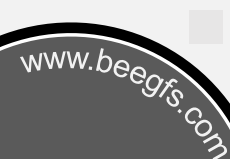

Tested with 600 single core compute jobs and no drop in performance<br> $\frac{1}{2}$ 

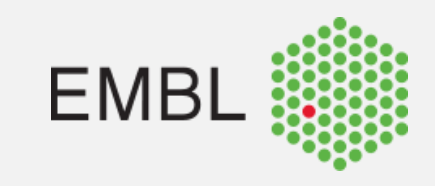

# **Another workload-optimized solution (1/2)**

#### **Situation**

www.beegrs.com

- 16 to 32 clients write sequential data, each client a unique data set
- 2 to 8 clients read through (some of) these datasets
- No "writer" needs to access data of any other writer, "readers" have to see everything
- Reads are executed when no writes are done
- **Required sequential writes of 30+ GB/s**

#### **Customer Expectations**

- **Based on previous systems the customer expected to need 800 to 1000 disks in several fibre channel based systems**
- FDR InfiniBand to get enough throughput for the "readers"

#### **Another workload-optimized solution (2/2)**

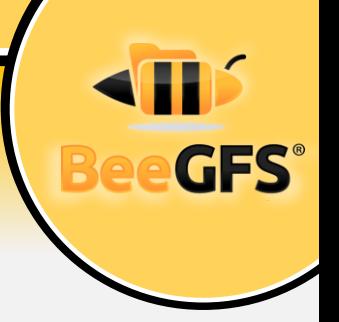

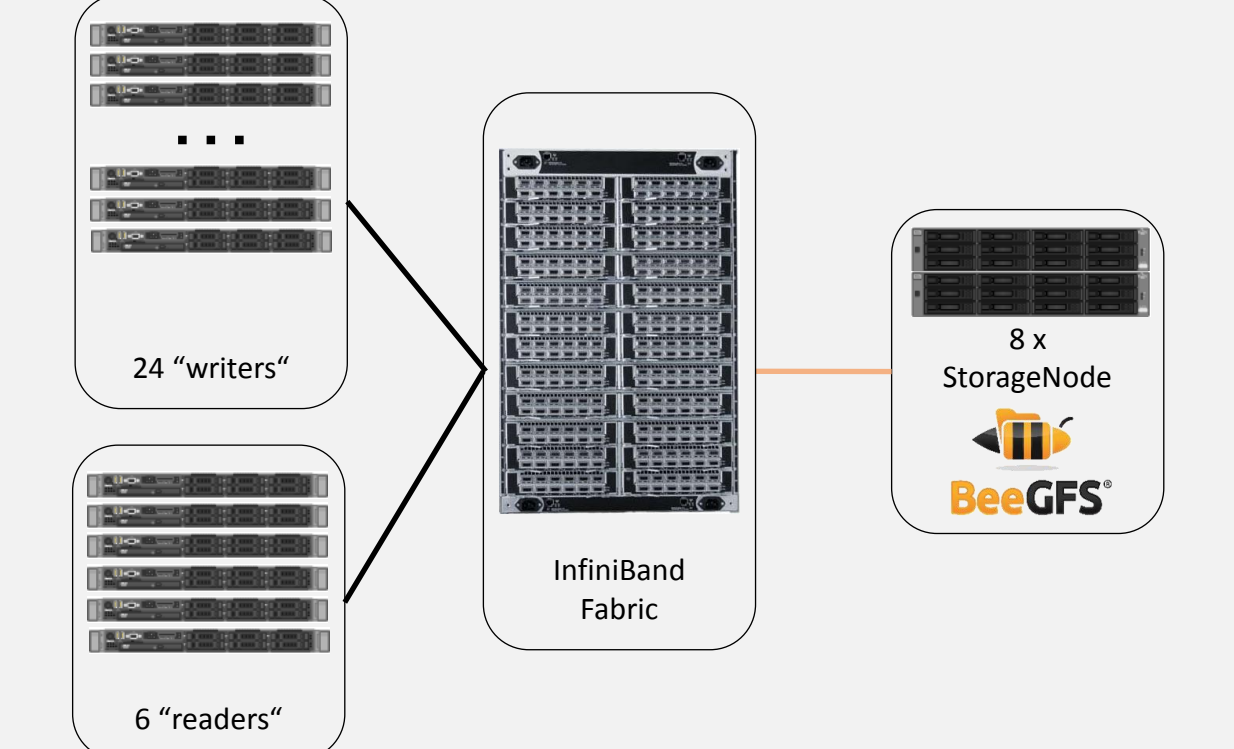

www.beegrs.com

#### ■ Solution

- 8 storage nodes, each with FDR Infiniband
- 60 disks per server,

#### **480 drives total**

 3 RAID controllers per server, RAID6 8+2

#### **Performance**

- **40 GB/s sustained** writes
- Each reader gets 4+ GB/s
- 1.5 PByte usable capacity

#### **A hyper-converged solution**

- Four compute nodes for seismic data interpretation
- 12x 3.5" drives per compute node

www.beegrs.com

• BeeGFS running on compute nodes, no separate/dedicated storage servers

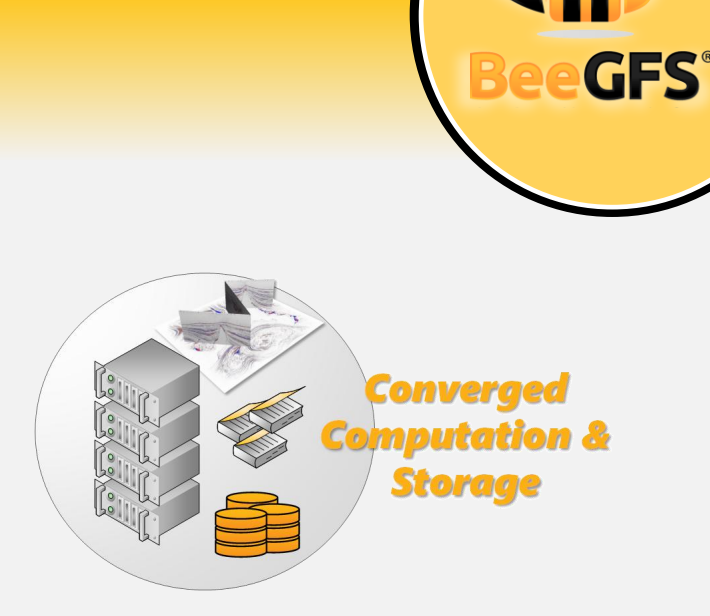

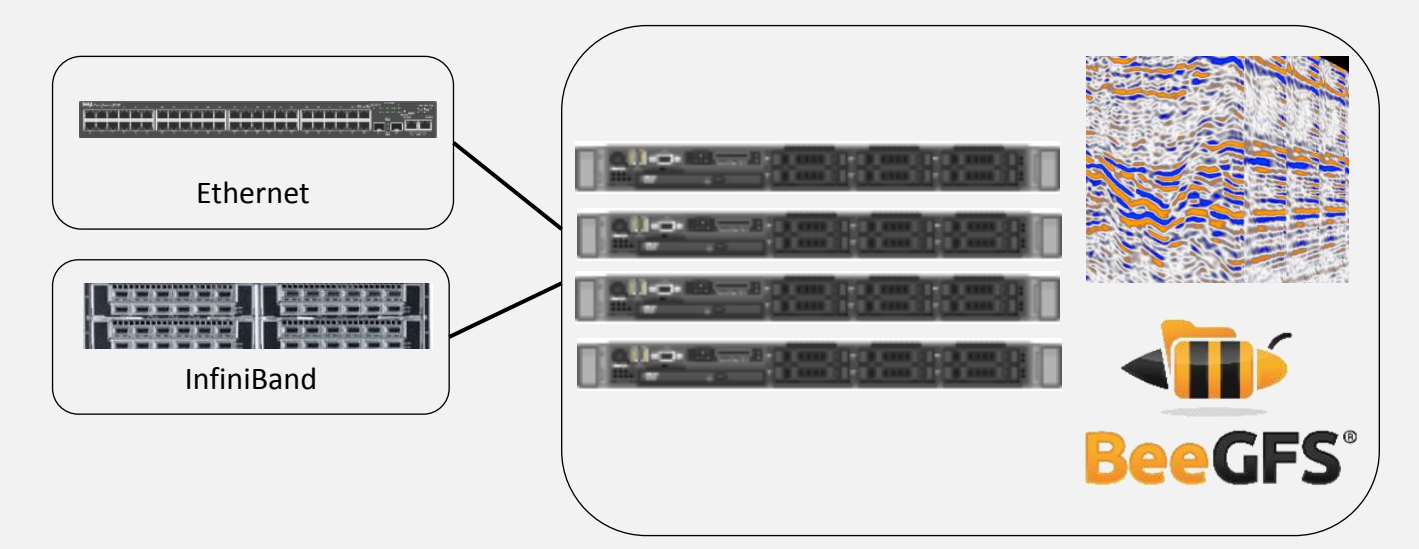

#### **Bees up in the Clouds**

#### **Already available… (Thanks to funding and technical support from Amazon)**

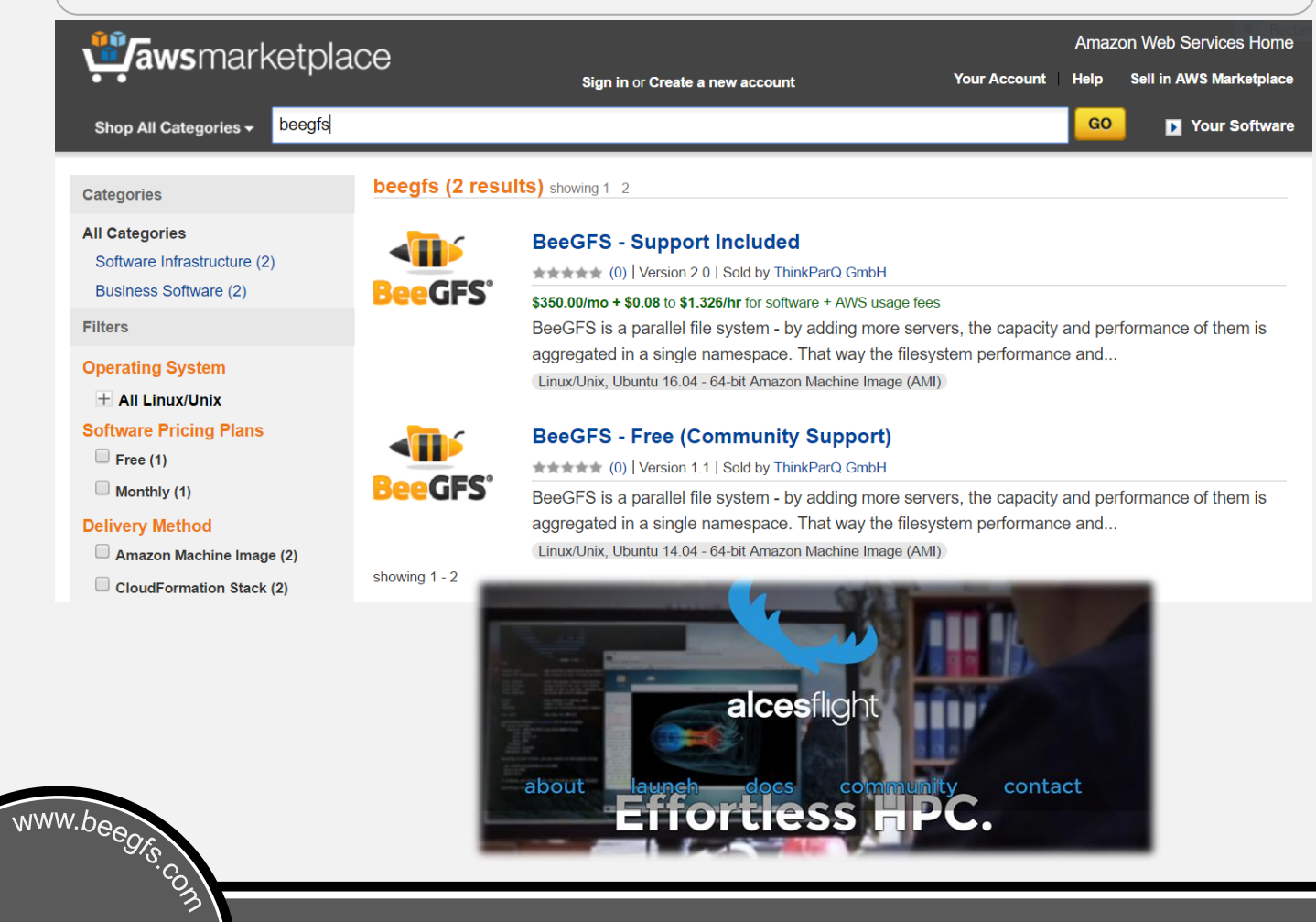

**Upcoming… (Thanks to funding and technical support from Microsoft)**

Azure

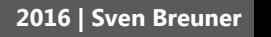

#### **To infinity and beeond…**

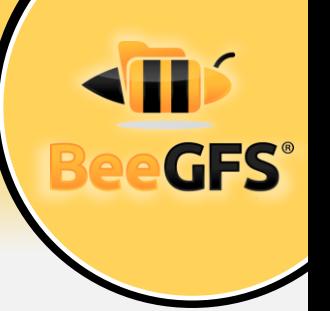

# **BeeGFS is participating in exascale projects to stay on the bleeding edge…**

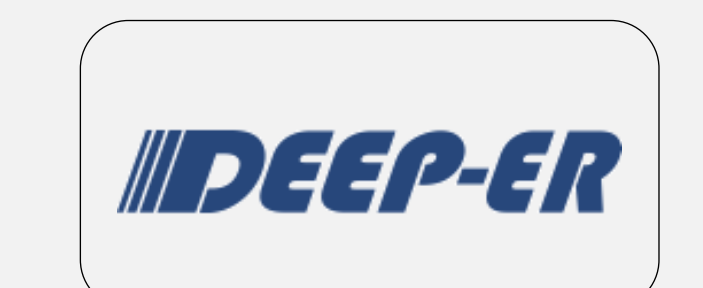

www.beegrs.com

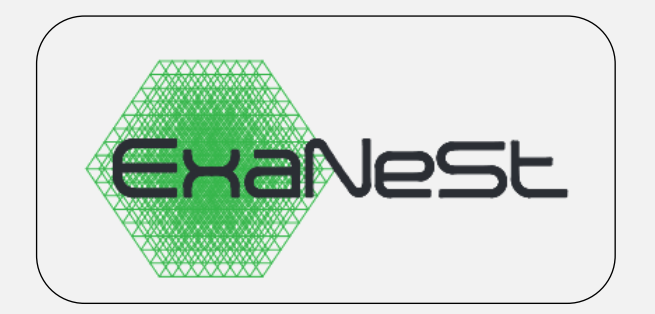

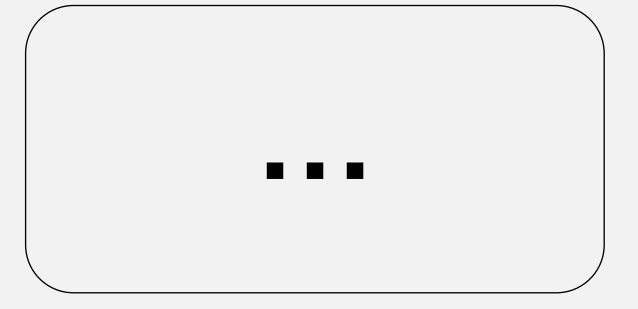

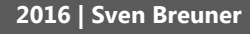

#### **The DEEP-ER European Exascale Project (FP7)**

• DEEP-ER extends cluster/booster application resiliency/recovery and scalable I/O

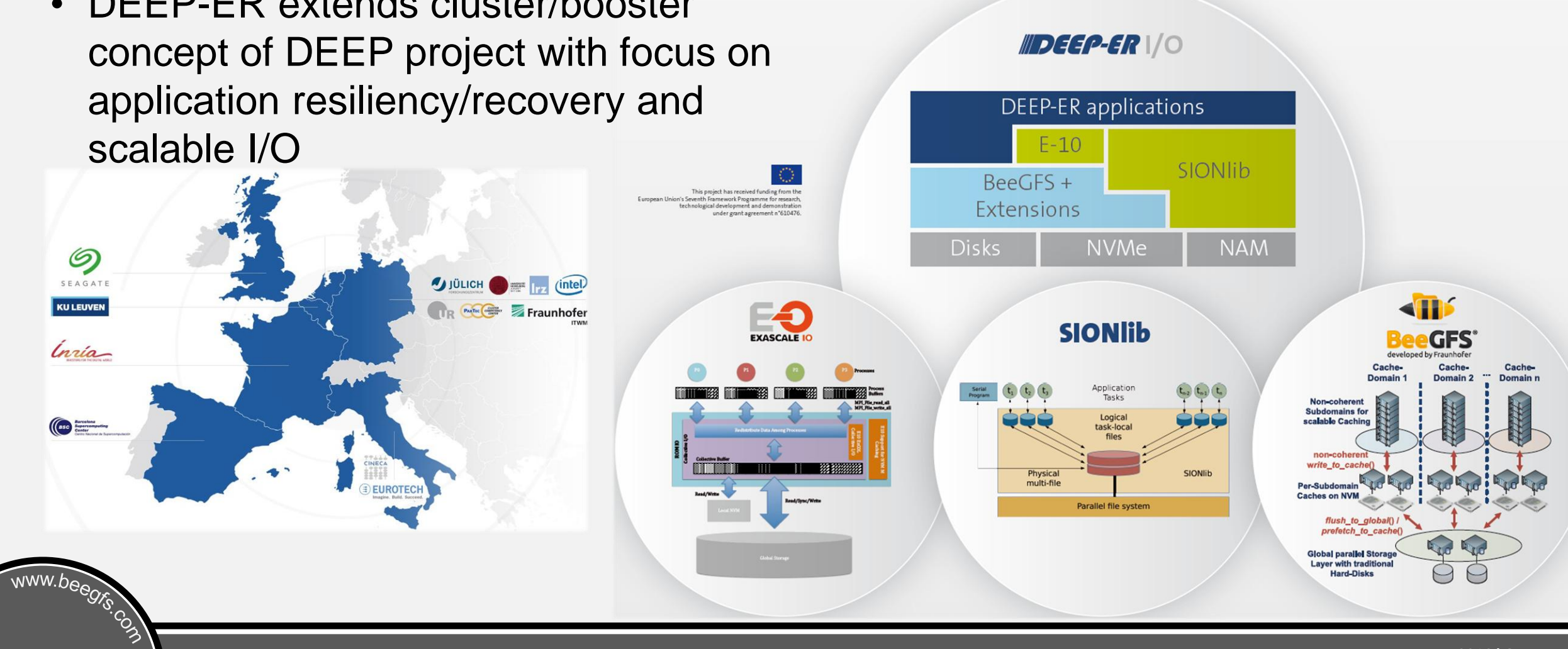

#### **ExaNeSt (Horizon2020)**

- **Exascale Network & Storage** EU Project
- Based on **ARM servers** with new UNIMEM architecture/interconnect for dynamic memory sharing

www.beegrs.com

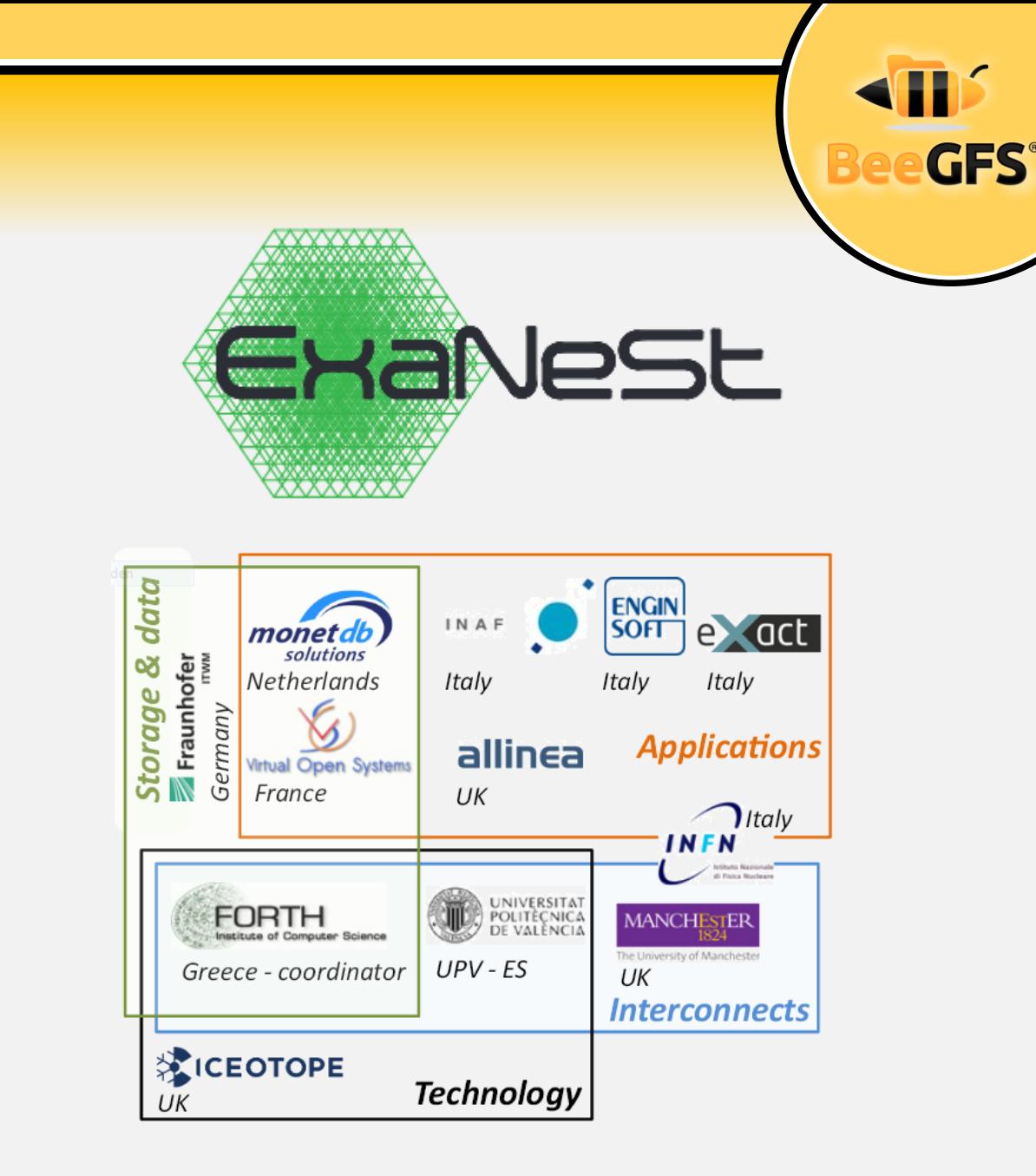

# **Conclusion**

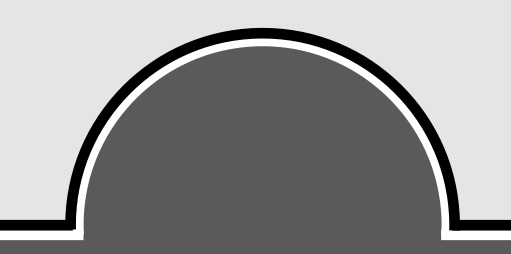

#### **Conclusion**

www.beegrs.com

- Easy to use and robust parallel file system
- Excellent performance based on highly scalable architecture
- Maximum flexibility with some unique features for special workloads
- Turn-key solutions available, backed by excellent professional support from development team

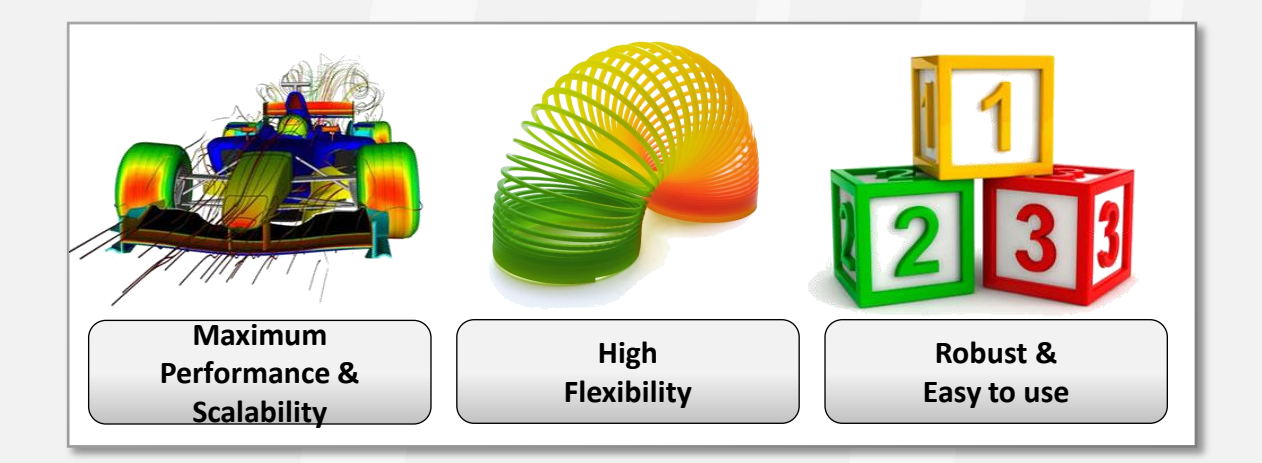

#### **Questions? / Keep in touch**

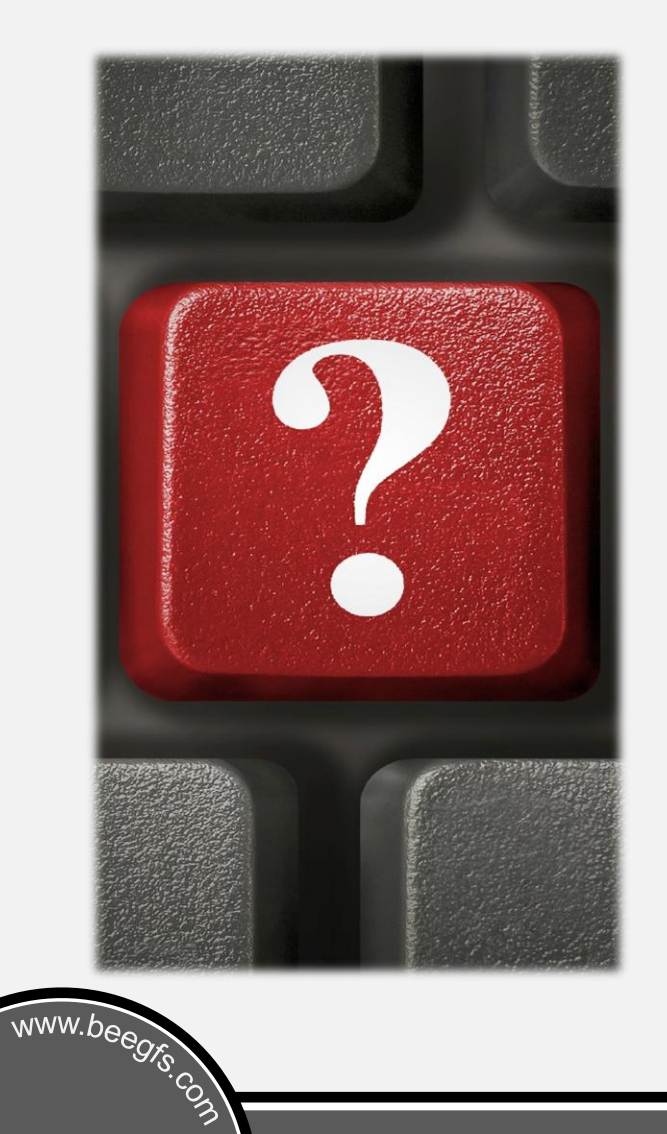

•**Web**

•**Mail**

www.beegfs.com www.thinkparq.com

sales@thinkparq.com support@beegfs.com

•**Twitter**

www.twitter.com/BeeGFS

•**Newsletter**

www.beegfs.com/news

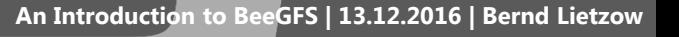

**GFS®**